**Annex I** 

# *Report* **CASH TRANSACTION REPORT**  *Reporting*  **Authorized Person and Payment System**  *Entity*  **Operator**  *Version* **1.0**

#### *Contents*

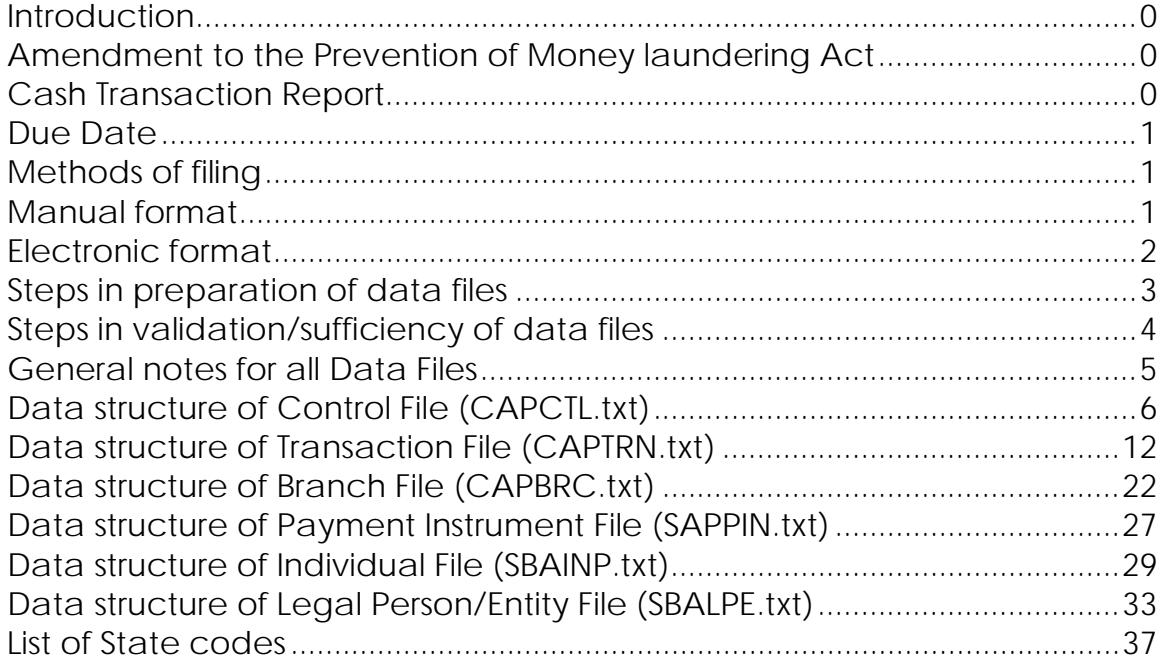

# **Appendix**

Cash Transaction Report

Transaction Detail Sheet

Branch Detail Sheet

Instrument Detail Sheet

Individual Detail Sheet

Legal Person/Entity Detail Sheet

#### <span id="page-2-0"></span>**Introduction**

1. The Prevention of Money Laundering Act (PMLA) forms the core of the legal framework put in place by India to combat money laundering. PMLA and the Rules notified there under impose an obligation on banking companies, financial institutions and intermediaries of the securities market to verify identity of clients, maintain records and furnish information to the Financial Intelligence Unit – India.

2. Financial Intelligence Unit – India (FIU-IND) has been established as the central national agency responsible for receiving, processing, analyzing and disseminating information relating to suspect financial transactions. FIU-IND is also responsible for coordinating and strengthening efforts of national and international intelligence and enforcement agencies in pursuing the global efforts against money laundering and related crimes. Director, FIU-IND and Director (Enforcement) have been conferred with exclusive and concurrent powers under relevant sections to implement the provisions of the Act.

## **Amendment to the Prevention of Money laundering Act**

3. The Prevention of Money-Laundering (Amendment) Act, 2009 has included 'Authorized Persons' and 'Payment System Operators' in the category of 'financial institutions'.

4. "Authorized Person" under the PMLA means 'authorized person' as defined in clause (c) of section 2 of the Foreign Exchange Management Act, 1999 (FEMA). As per Section 2 (c) of FEMA, Authorized Person means an Authorized Dealer, money changer, off-shore banking unit or any other person for the time being authorized under subsection (1) of section 10 of FEMA to deal in foreign exchange or foreign securities. As per RBI circular dated 6.3.2006, Authorized Persons broadly cover four categories of entities - Authorized Dealer - Category I (AD-I), Authorized Dealer- Category II (AD-II), Authorized Dealer – Category III (AD-III) and Full Fledged Money Changers (FFMCs).

5. "Payment System Operator" has been defined under the PMLA as a person who operates a payment system. "Payment system" has been defined to mean a system that enables payment to be effected between a payer and a beneficiary involving clearing, payment or settlement service or all of them and includes the systems enabling credit card operations, debit card operations, smart card operations, money transfer operations or similar operations.

#### **Cash Transaction Report**

6. The Prevention of Money laundering Act, 2002 and the Rules thereunder require every banking company to furnish details of the following cash transactions:

(A) All cash transactions of the value of more than rupees ten lakhs or its equivalent in foreign currency.

<span id="page-3-0"></span>(B) All series of cash transactions integrally connected to each other which have been valued below rupees ten lakhs or its equivalent in foreign currency where such series of transactions have taken place within a month.

#### **Due Date**

7. Rule 8 of Notification No. 9/2005 dated 1-7-2005 require the Principal Officer of a banking company to furnish the information of the cash transactions of a month to Director, FIU-IND by the 15<sup>th</sup> day of the succeeding month.

#### **Methods of filing**

8. The CTR should be submitted to the Financial Intelligence Unit – India (FIU-IND) at the following address:

Director, FIU-IND

Financial Intelligence Unit-India

6th Floor, Hotel Samrat

Chanakyapuri, New Delhi -110021, India

(Visit [http://fiuindia.gov.in](http://fiuindia.gov.in/) for more details)

9. Reports can be filed either in manual or electronic format. However, the reporting entity must submit all reports to FIU-IND in electronic format if it has the technical capability to do so.

#### **Manual format**

10. Cash Transaction Report for authorized person and payment system operator in manual format consists of following forms (given in the Appendix).

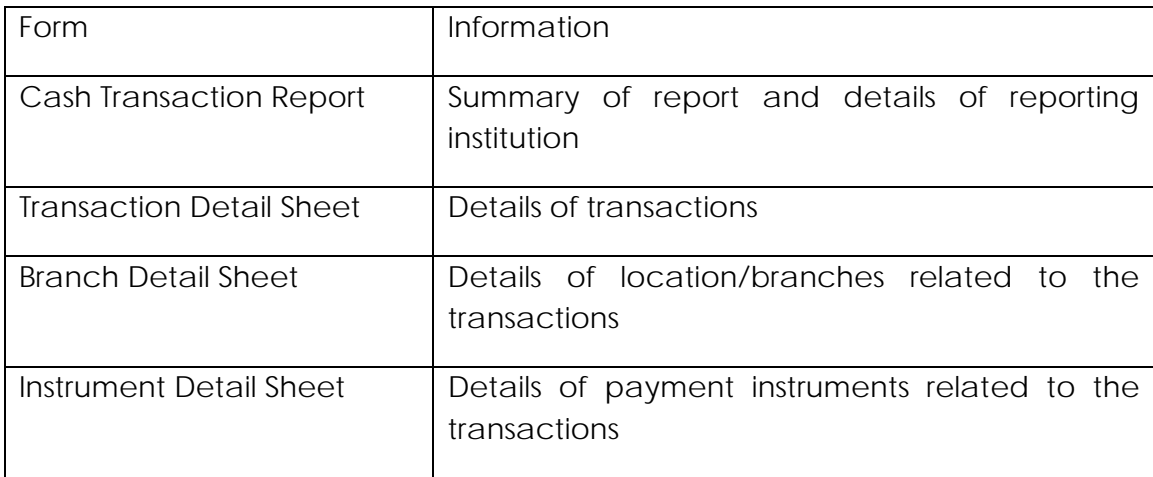

<span id="page-4-0"></span>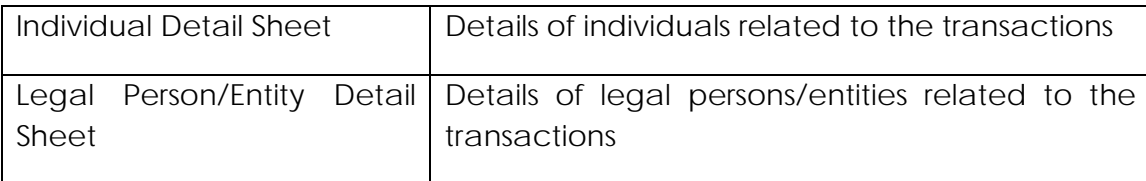

11. All reporting entities are required to submit the CTR information in the form 'Cash Transaction Report' along with supporting 'Transaction Detail Sheet' and 'Branch Detail Sheet'. The reporting entities are also required to submit information in the 'Instrument Detail Sheet', 'Individual Detail Sheet' and the 'Legal Person/Entity Detail Sheet' if the information therein is available with the reporting entity, and not covered in the 'Transaction Detail Sheet'

## **Electronic format**

12. FIU-IND is in the process of developing technological infrastructure to enable submission of electronic return over a secure gateway. In the interim, the reporting entities should submit the following to Director, FIU-IND:

- i) One CD containing six data files in prescribed data structure. A label mentioning name of the reporting entity, type of report (CTR), number of CTRs, report date should be affixed on each CD for the purpose of identification.
- ii) Each CD should be accompanied by Cash Transaction Report (same form should be used for both manual as well as electronic format) in physical form duly signed by the principal officer. Other detail sheets need not be submitted in the physical form.

13. In case of electronic filing, the reporting entity can submit data of multiple CTRs in one CD. The consolidated CTR data should have following six data files:

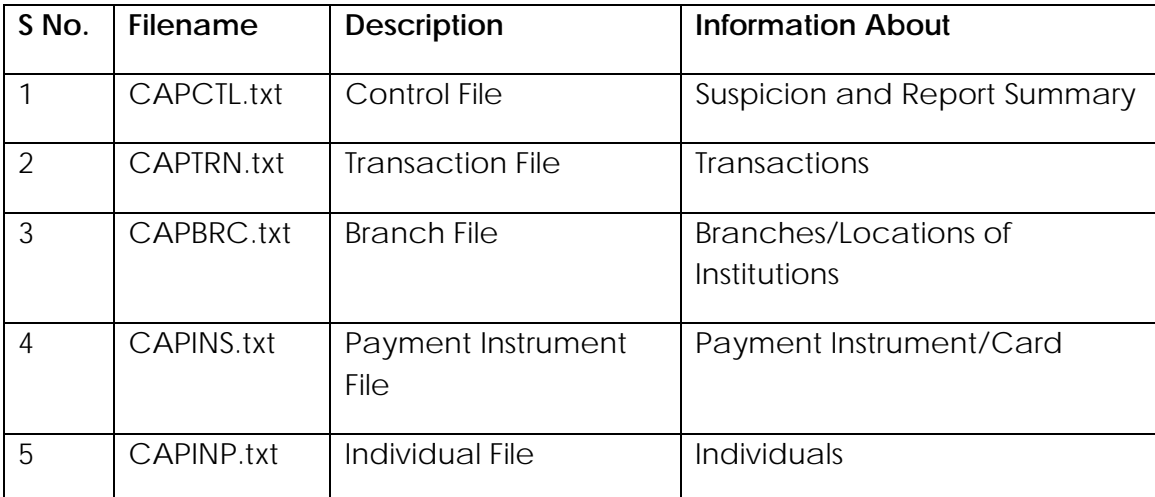

<span id="page-5-0"></span>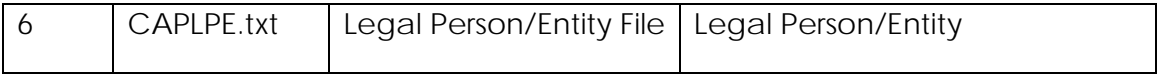

14. All reporting entities are required to submit the CTR information in the Control File (CAPCTL.txt), Transaction File (CAPTRN.txt) and Branch File (CAPBRC.txt). The reporting entities are also required to submit information in the Payment Instrument File (SAPPIN.txt), Individual File (CAPINP.txt) and Legal Person/Entity File (CAPLPE.txt), if the information therein is available with the reporting entity, and not covered in the Transaction File (CAPTRN.txt)

- 15. The reporting entities should also ensure the following:
	- i) In case the size of data files exceeds the capacity of one CD, the data files should be compressed by using Winzip 8.1 or ZipItFast 3.0 (or higher version) compression utility only to ensure quick and smooth acceptance of the file.
	- ii) The CD should be virus free.

#### **Steps in preparation of data files**

- 16. The following steps may be followed to generate data files:
- i) The records containing details of Cash Transactions have to be extracted in Transaction Data File (CAPTRN.txt). If one or more related individuals/entities have undertaken multiple transactions, all such transactions should be included in one CTR.
- ii) The records containing details of branches/locations related to the transactions have to be extracted in Branch Data File (CAPBRC.txt). The relation flag has to be set accordingly. If multiple branches/locations are related to the Cash Transactions, details of such all such branches/locations should be included in the CTR.
- iii) If other Institutions are related to the transactions (Sending/Ordering Institution, Sender's/ Receiver's Correspondent, Intermediary Institution, Customer Account Institution) and their information is available with the reporting entity, their details have to be extracted in Branch Data File (CAPBRC.txt). The relation flag has to be set accordingly.
- iv) If details of payment instrument(s)/card(s) related to the transactions are available, their details have to be extracted in Payment Instrument File (SAPPIN.txt).
- v) If details of individual(s) related to the transactions are available, the records containing details of individuals have to be extracted in Individual Data File (CAPINP.txt). The relation flag has to be set accordingly.
- vi) If details of Legal Person /Entity(s) related to the transactions are available, the records containing details of Legal Person /Entity have to be extracted in Legal Person /Entity Data File (CAPLPE.txt). The relation flag has to be set accordingly.
- <span id="page-6-0"></span>vii) If the details of Legal Person /Entity have been extracted to Legal Person /Entity File (CAPLPE.txt), the records containing details of Authorized Signatories or Directors/ Partner/ Members etc. of Legal Persons /Entities may be appended to Individual Data File (CAPINP.txt).
- viii)The summary of related transactions in CAPTRN.txt has to be captured in relevant Individual File (CAPINP.txt).
- ix) The summary of related transactions in CAPTRN.txt has to be captured in relevant Legal Person/Entity File (CAPLPE.txt).

#### **Steps in validation/sufficiency of data files**

- 17. The following steps may be followed to validate the data files before submission:
	- i) There should be six data files with appropriate naming convention. If the number of data files required to report Cash Transactions details is less than six, the reporting entity should include a blank text file with appropriate naming convention to meet this sufficiency requirement.
	- ii) The data files should be as per specified data structure and rules.
	- iii) None of the mandatory fields should be left blank.
	- iv) The summary figures in Control File (CAPCTL.txt) should match with the totals in other data files.
	- v) [CTR Reference Number] should be unique in Control File (CAPCTL.txt).
	- vi) The number of records in CAPCTL.txt should match with the number of CTRs being reported in the submission.
	- vii) The values of [CTR Reference Number] in CAPTRN.txt, CAPBRC.txt, SAPPIN.txt, CAPINP.txt and CAPLPE.txt should have matching value in CAPCTL.txt.
	- viii) For each [CTR Reference Number], the [Institution Reference Number] should be unique in Branch Data File (CAPBRC.txt).
	- ix) For each [CTR Reference Number], the values of [Institution Reference Number] in CAPBRC.txt should have matching value in various relevant fields in CAPTRN.txt such as Transaction Institution Reference Number, Instrument Issue Institution Reference Number, Account With Institution Reference Number, Related Institution Reference Number.
	- x) For each [CTR Reference Number], the values of ([Institution Reference Number] + [Payment Instrument Reference Number]) in SAPPIN.txt should have matching value in relevant fields in CAPTRN.txt.
	- xi) For each [CTR Reference Number], the values of [Customer Reference Number] in CAPINP.txt and CAPLPE.txt should have matching value in relevant fields in CAPTRN.txt.
	- xii) The summary figures in CAPINP.txt and CAPLPE.txt should match with the count and totals of relevant transactions in CAPTRN.txt.
	- xiii) The summary figures of count and totals in CAPCTL.txt should match with the count/totals of relevant records in CAPINP.txt, CAPLPE.txt and CAPTRN.txt.

#### <span id="page-7-0"></span>**General notes for all Data Files**

- 18. The data files should also meet the following requirements:
	- i) All Data Files should be generated in ASCII Format with ".txt" as filename extension.
	- ii) Each Record (including last record) must start on new line and must end with a newline character. Hex Values: "0D" & "0A".
	- iii) All CHAR fields must be left justified. If the CHAR field is not blank and the first character is a space, the error would be called '*Leading Space error*'
	- iv) All DATE fields should be entered in YYYY-MM-DD format. If DATE field has no data then the entire field has to be filled with blank characters (Spaces).
	- v) All TIME fields should be in HH:MM:SS format.
	- vi) All NUM fields must be right justified. If NUM field has no data then the field has to be filled with '0'.
	- vii) For fields that do not have an asterisk (\*), reasonable efforts have to be made to get the information. In case of CHAR fields with size exceeding 2, enter "NA" to indicate that the field is not applicable. Do not substitute any other abbreviations or special characters (e.g., "x", "-" or "\*").

## <span id="page-8-0"></span>**Data structure of Control File (CAPCTL.txt)**

19. The control file contains report level summary of CTRs. This data structure enables submission of multiple CTRs. The number of records in CAPCTL.txt should match with the number of CTRs being reported in the submission.

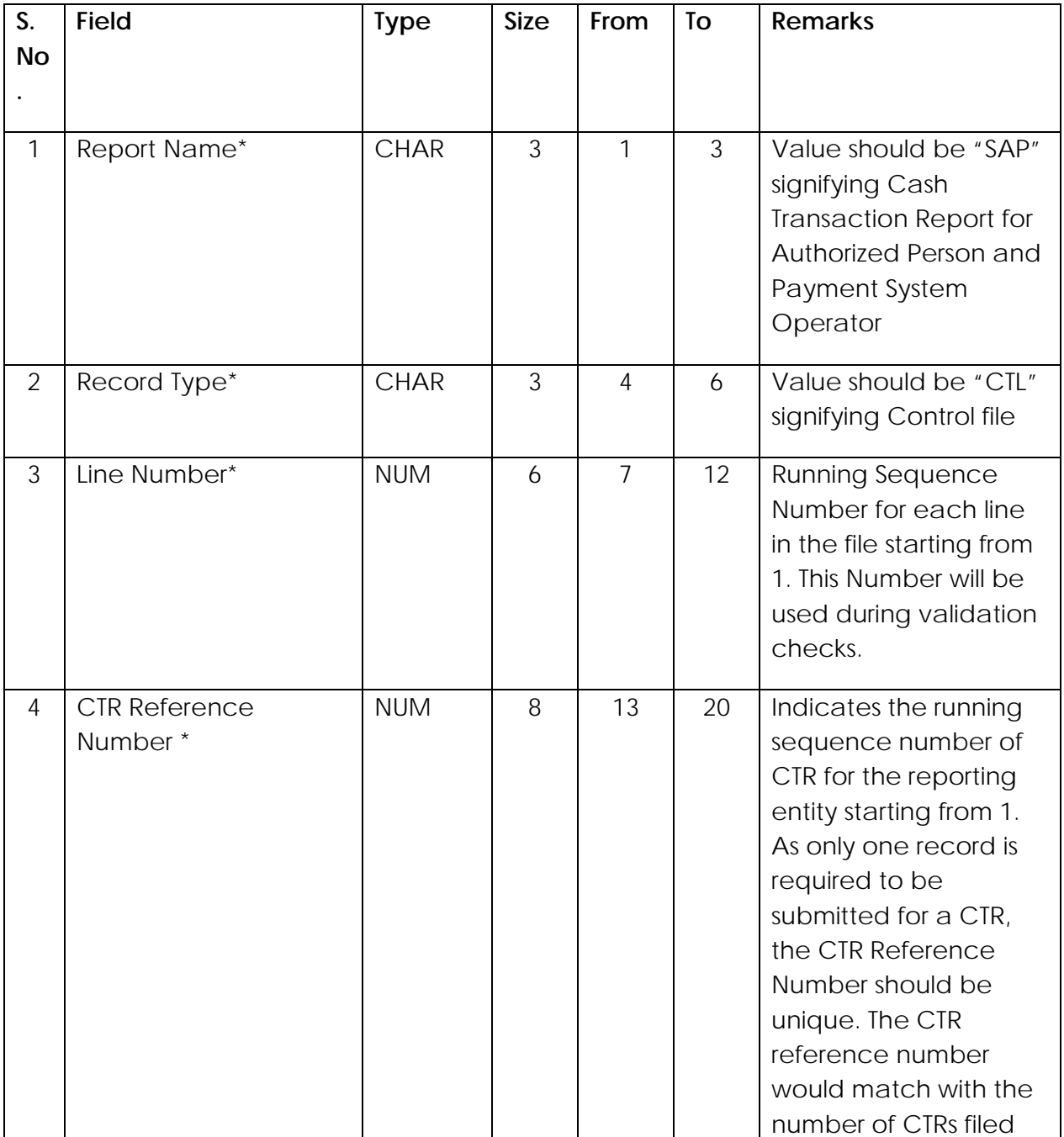

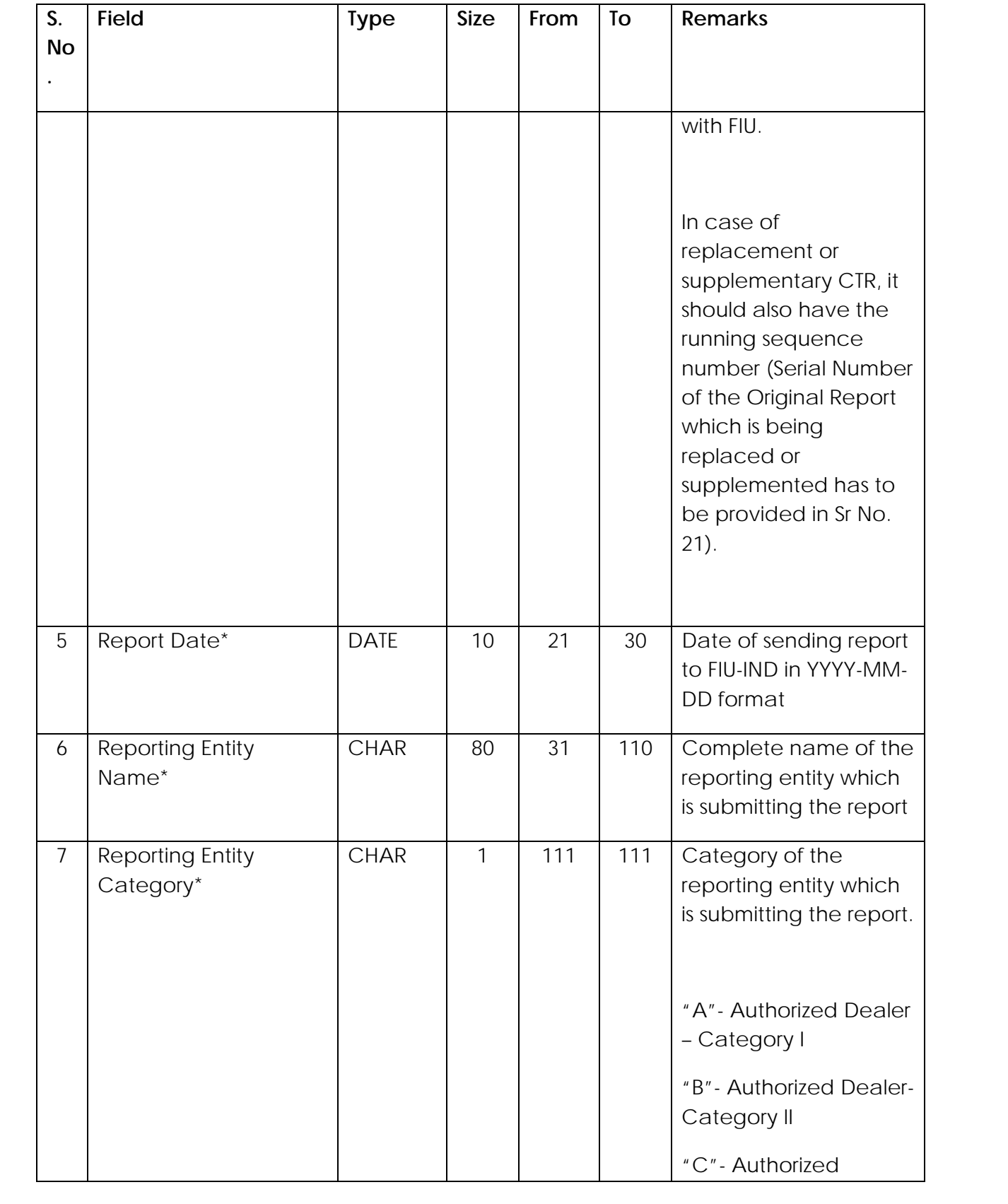

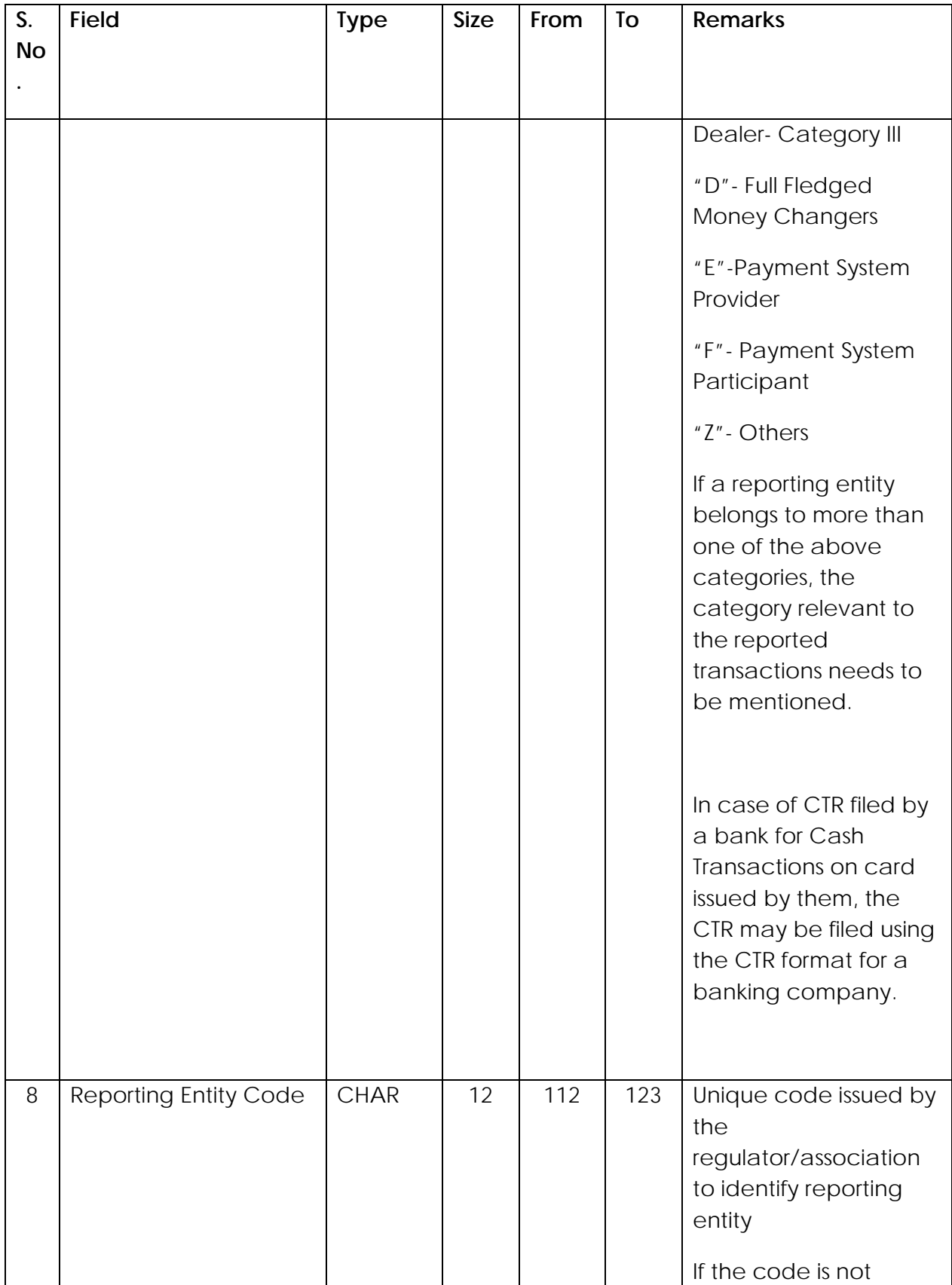

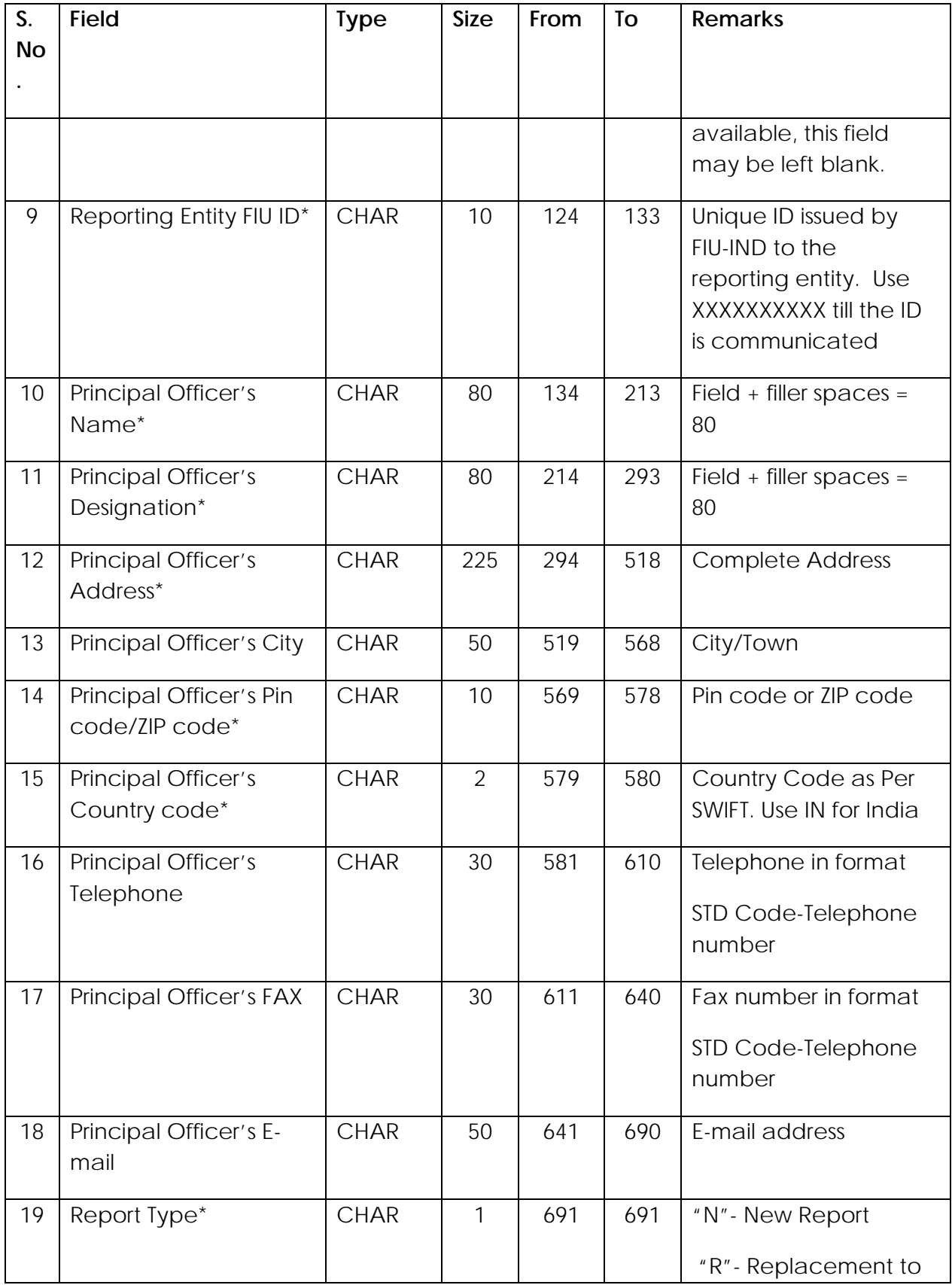

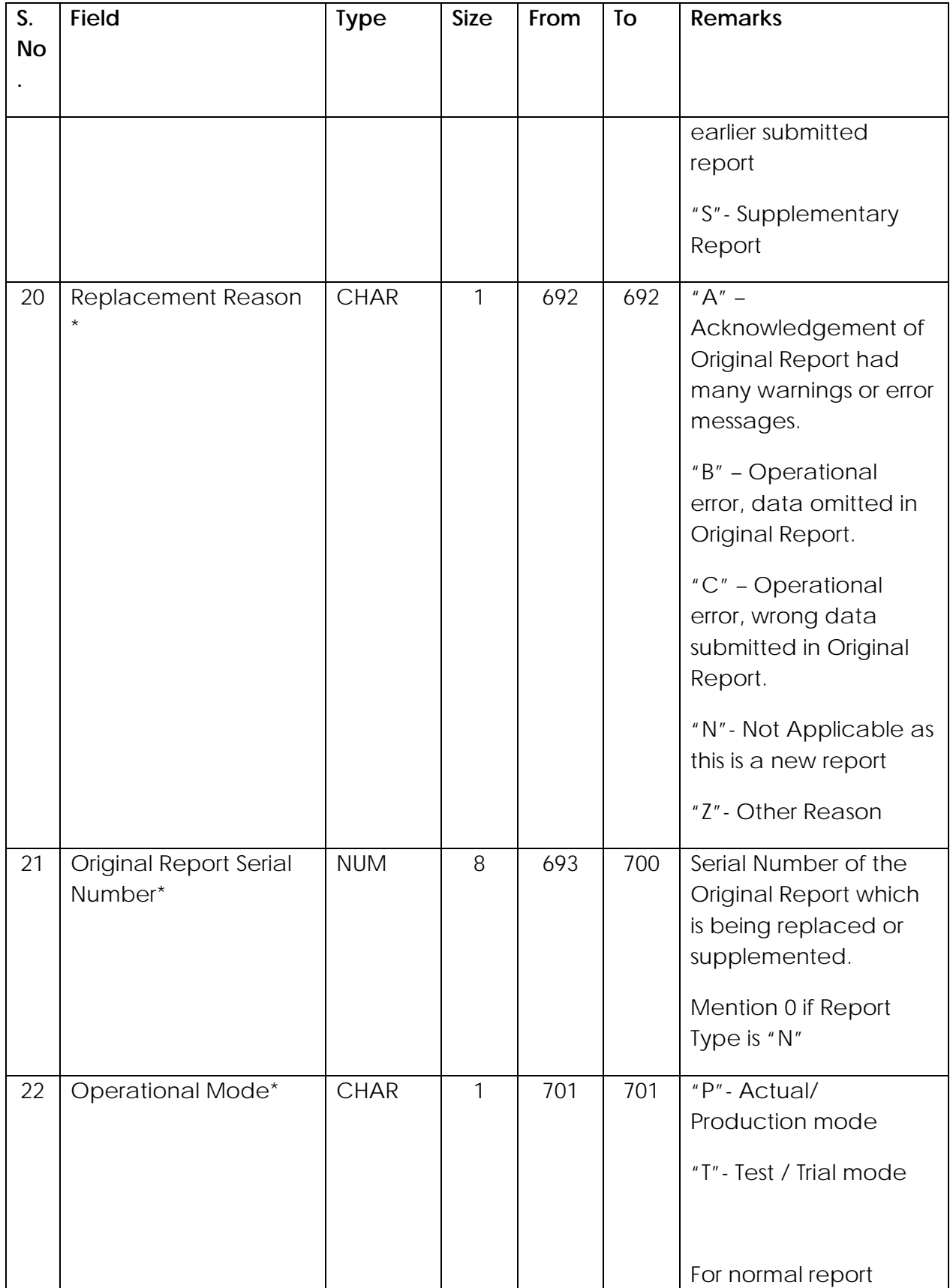

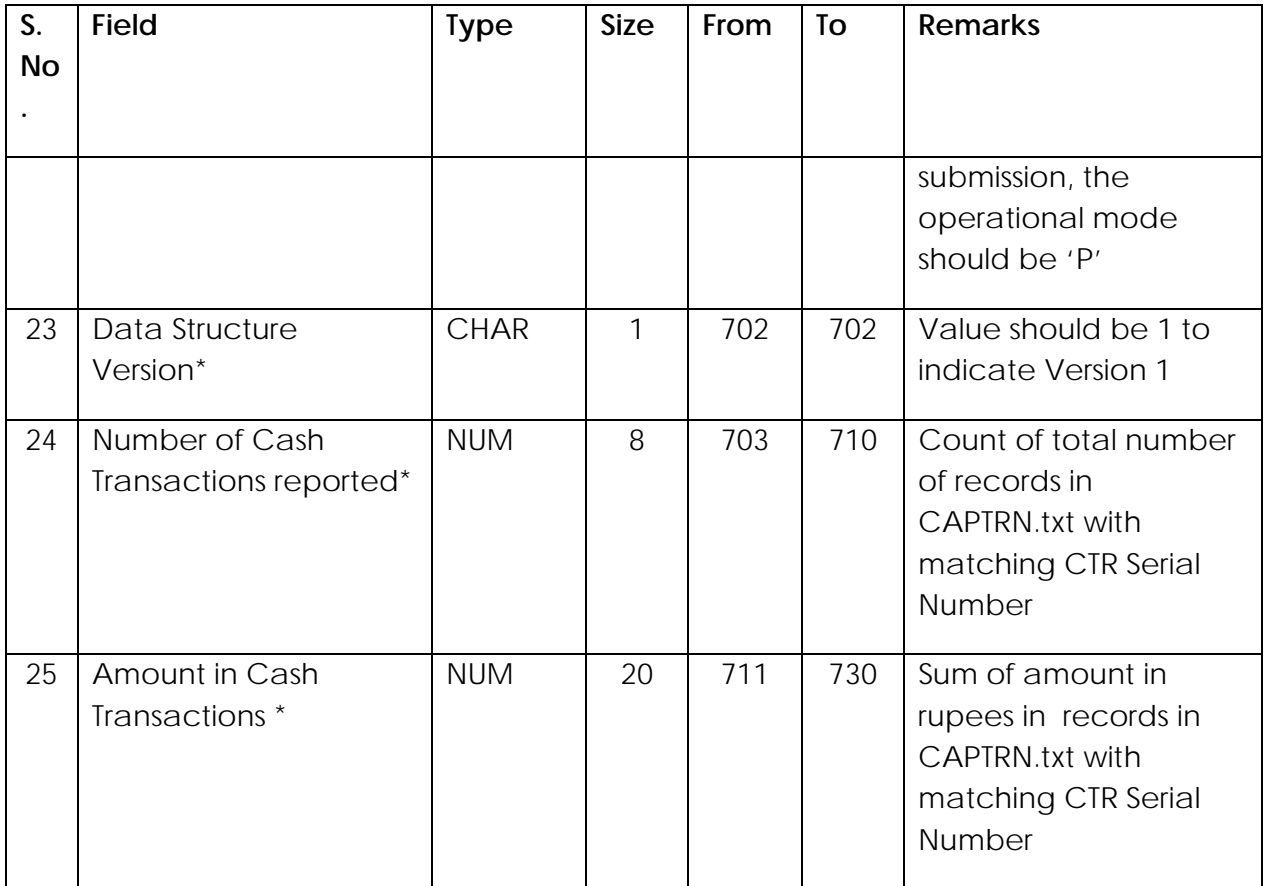

# <span id="page-14-0"></span>**Data structure of Transaction File (CAPTRN.txt)**

20. The transaction file contains details of Cash Transactions.

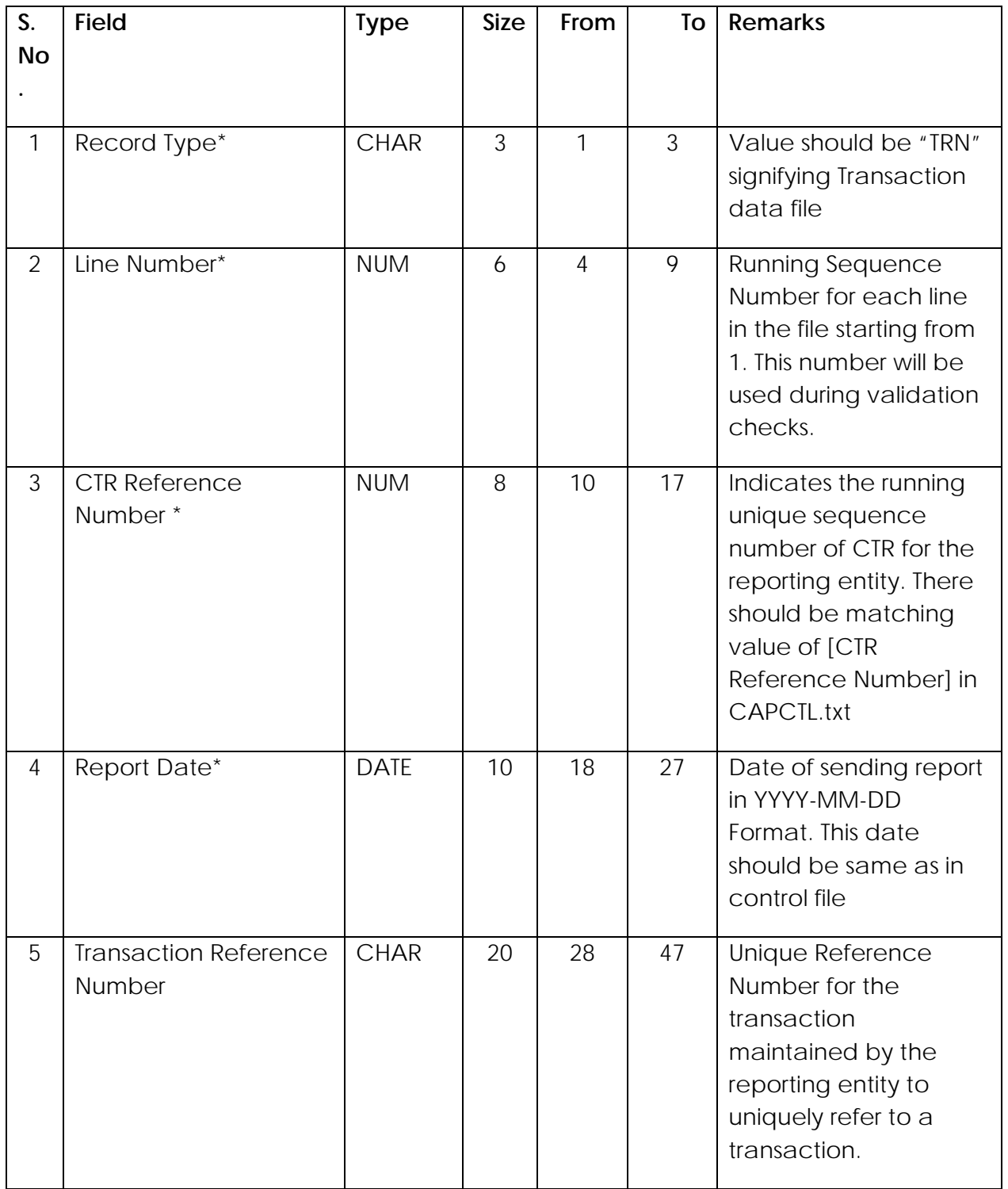

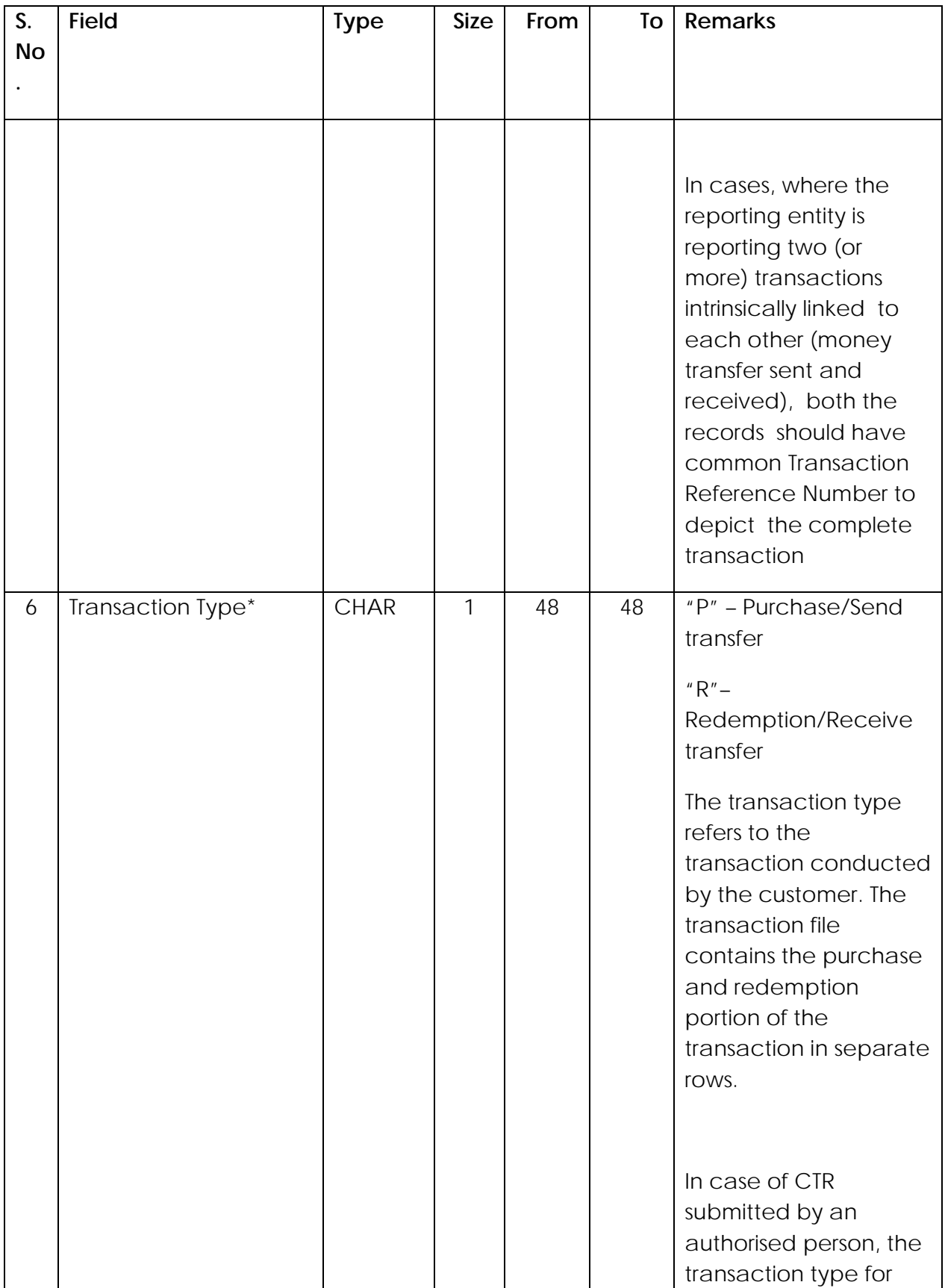

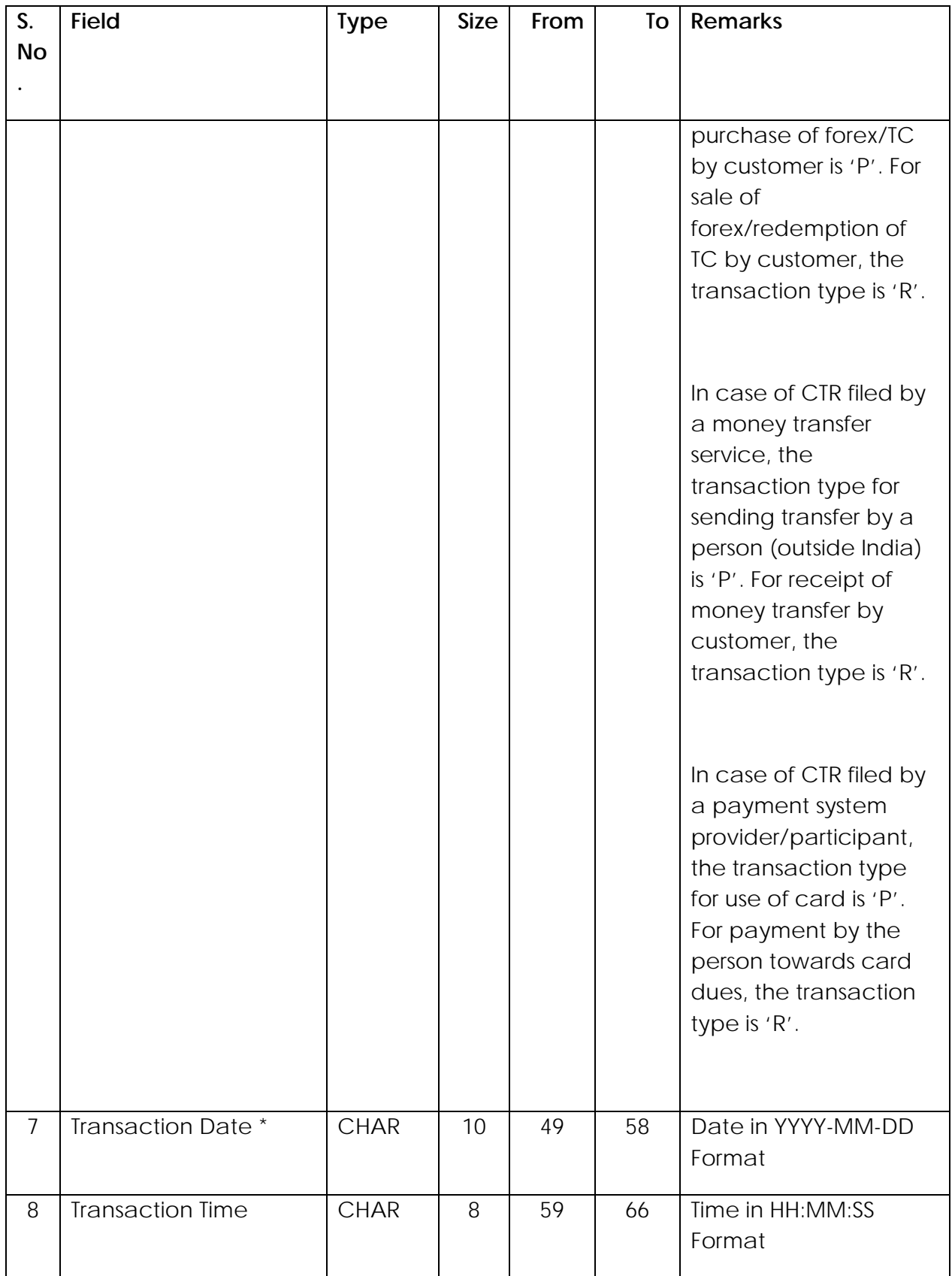

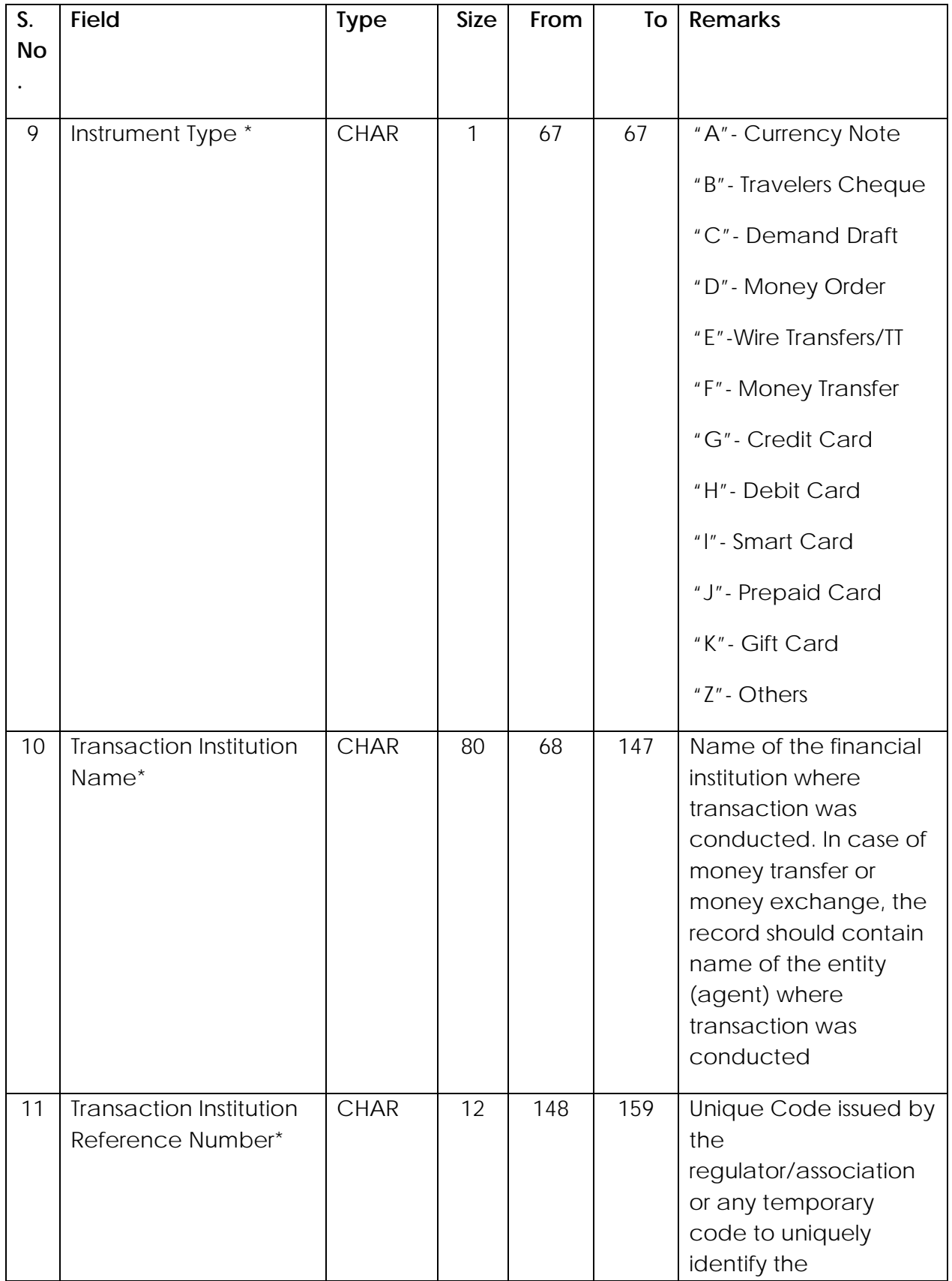

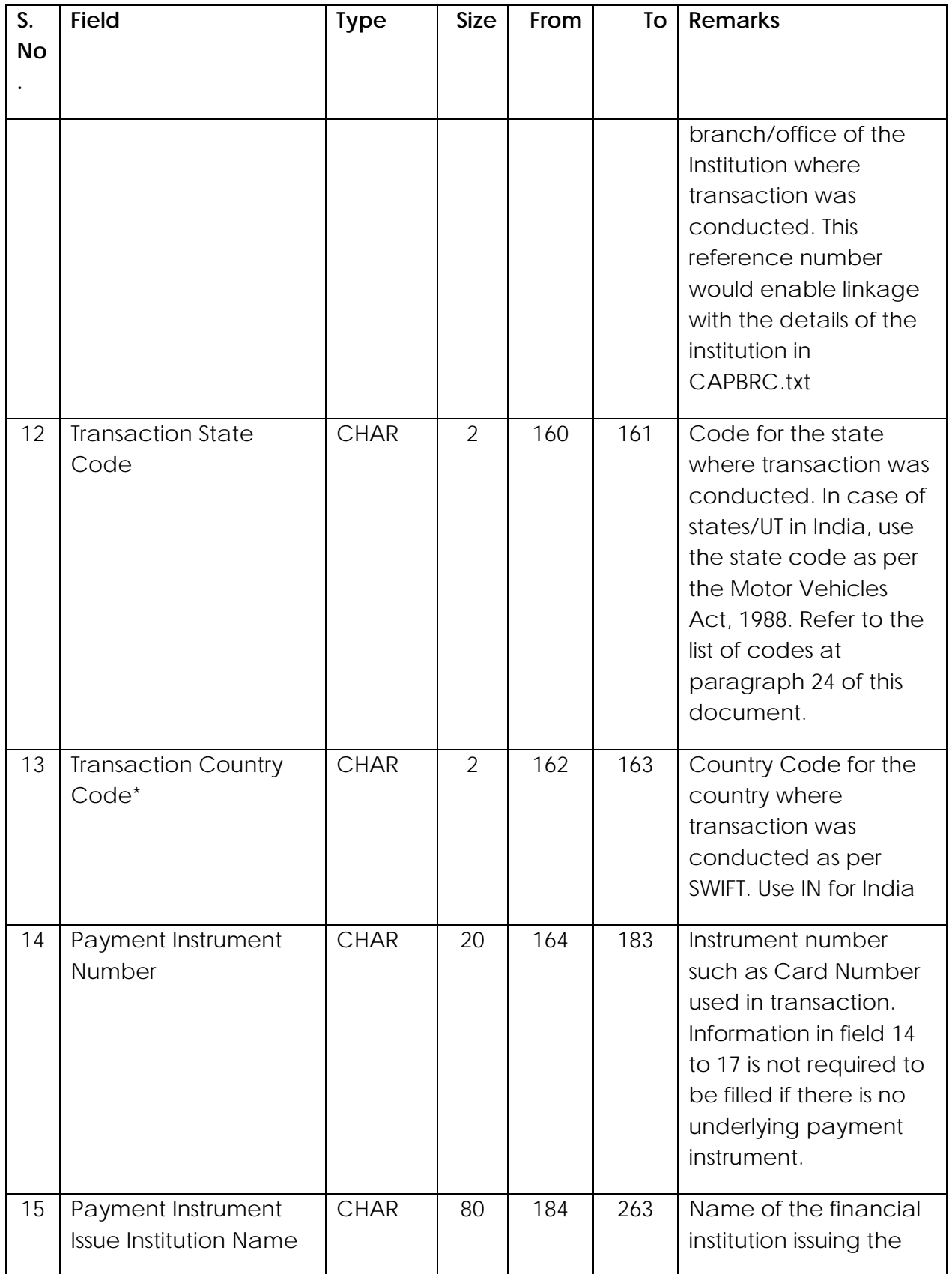

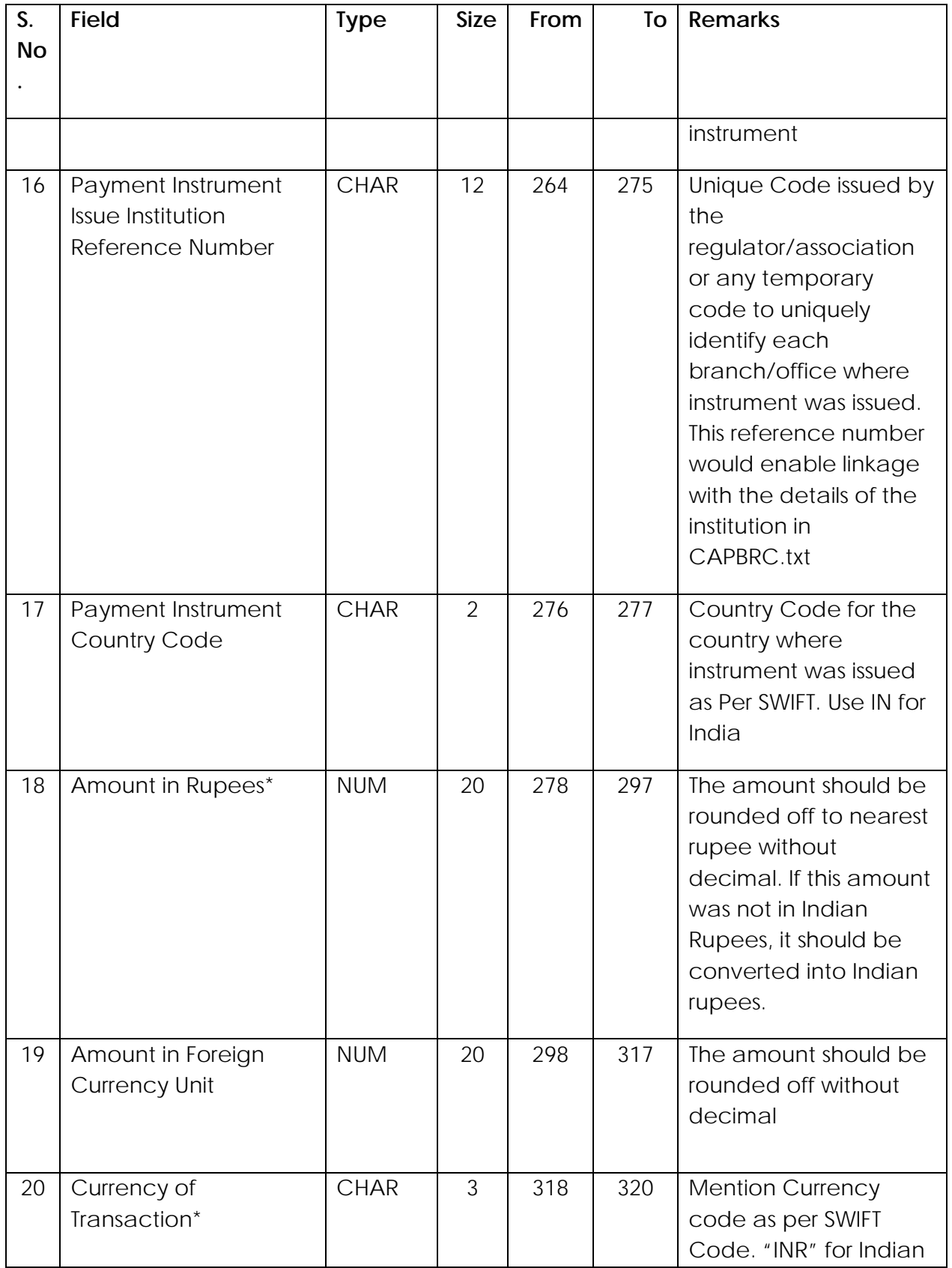

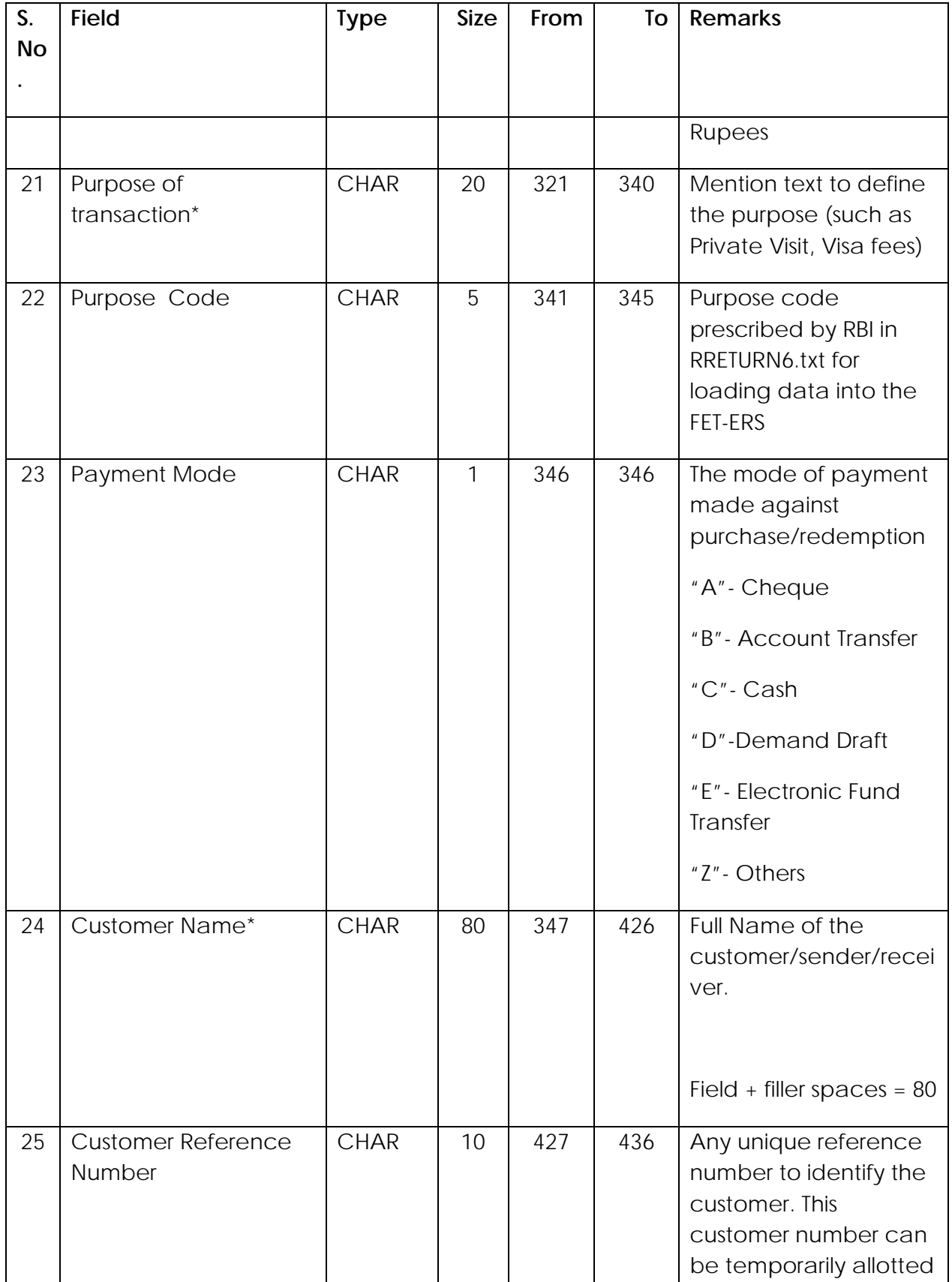

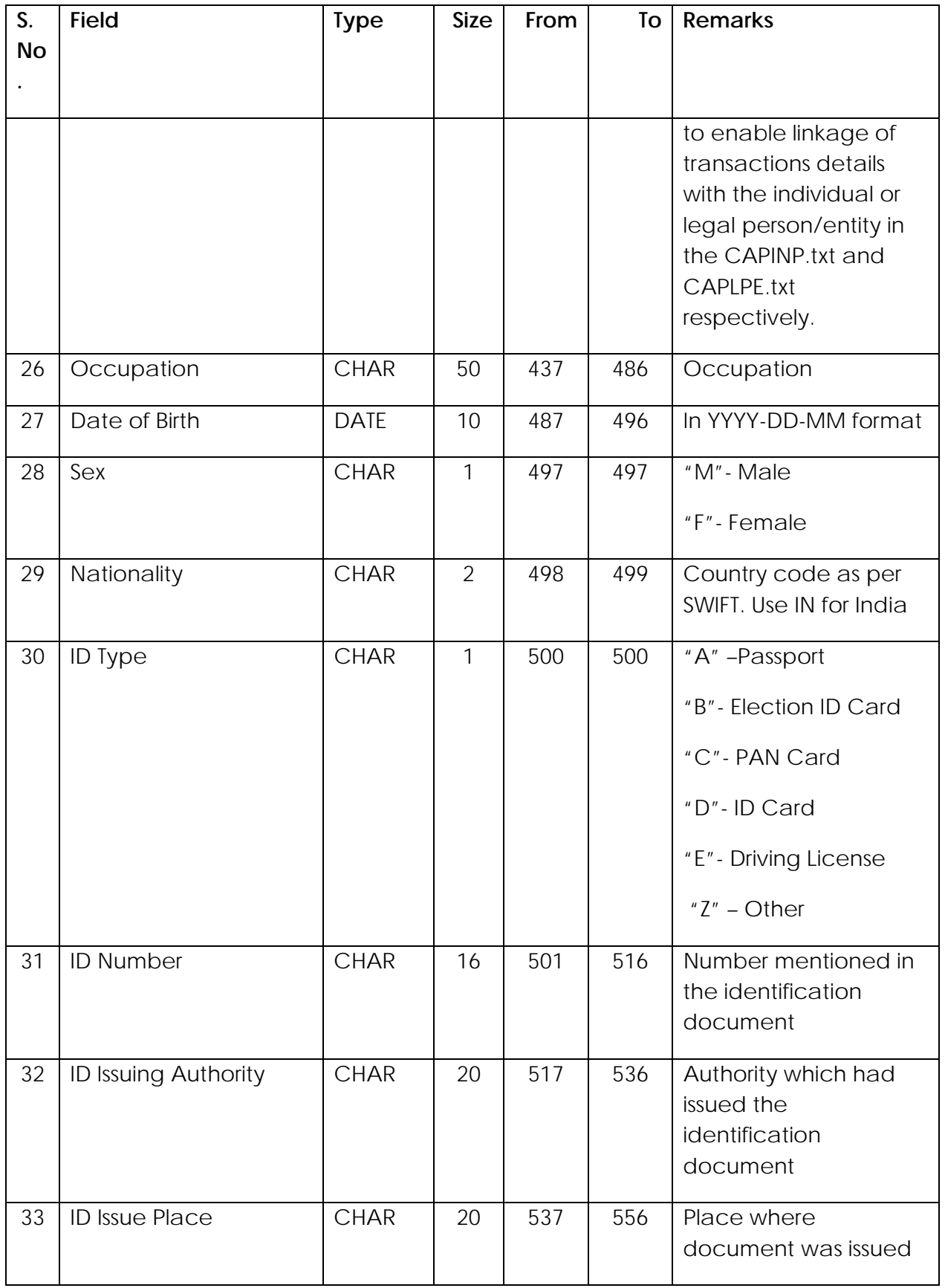

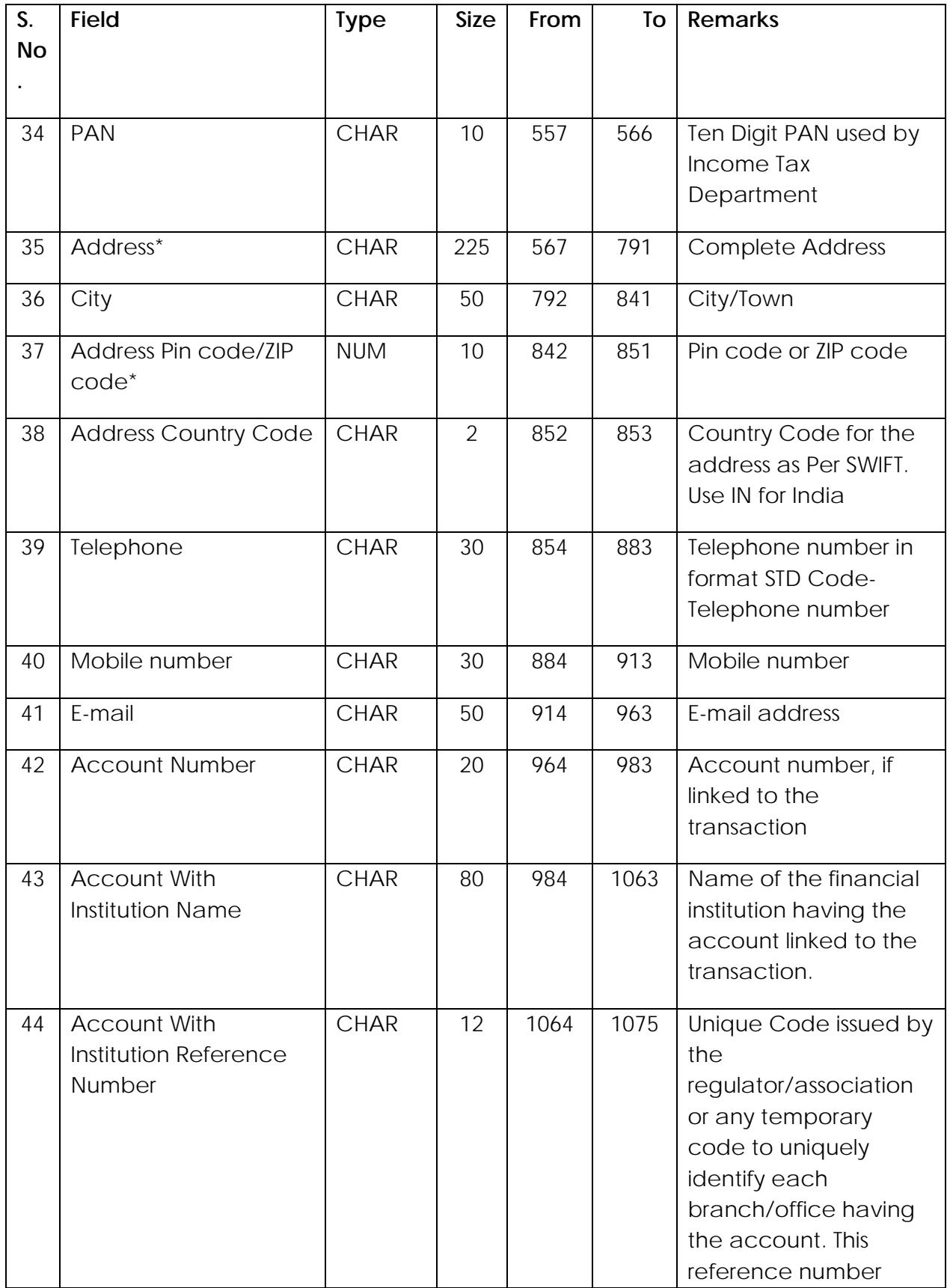

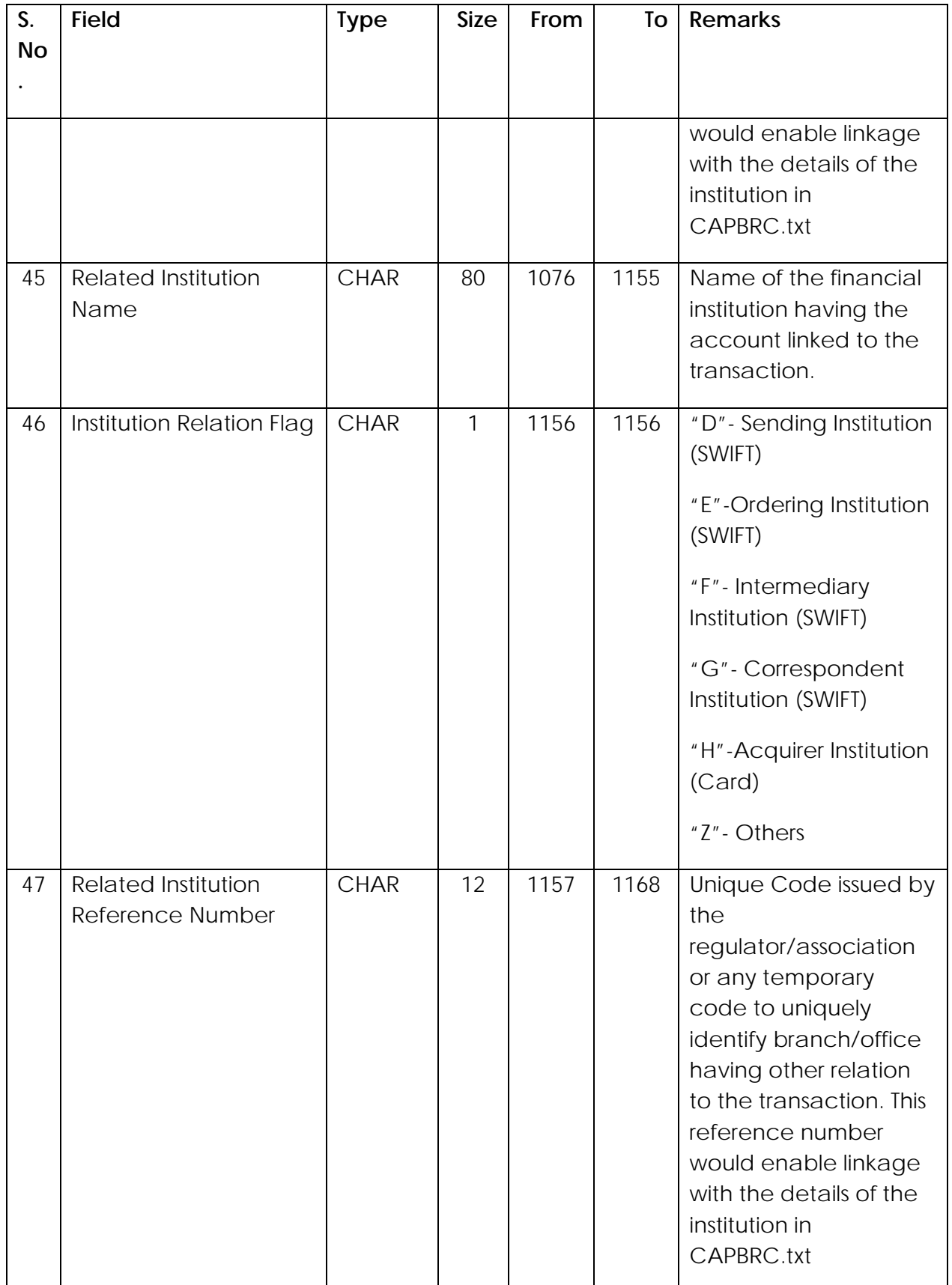

<span id="page-24-0"></span>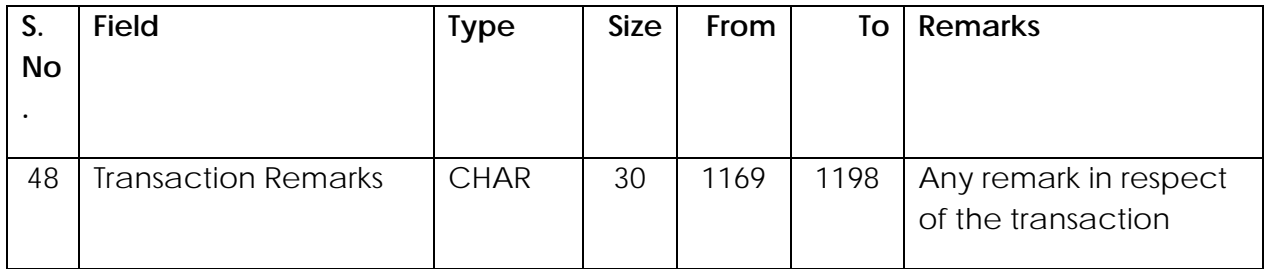

## **Data structure of Branch File (CAPBRC.txt)**

21. The branch file contains information about branches of Institutions related to Cash Transactions. One CTR can contain information about multiple branches/locations of the reporting entity and multiple branches/locations of the other entities related to the transactions.

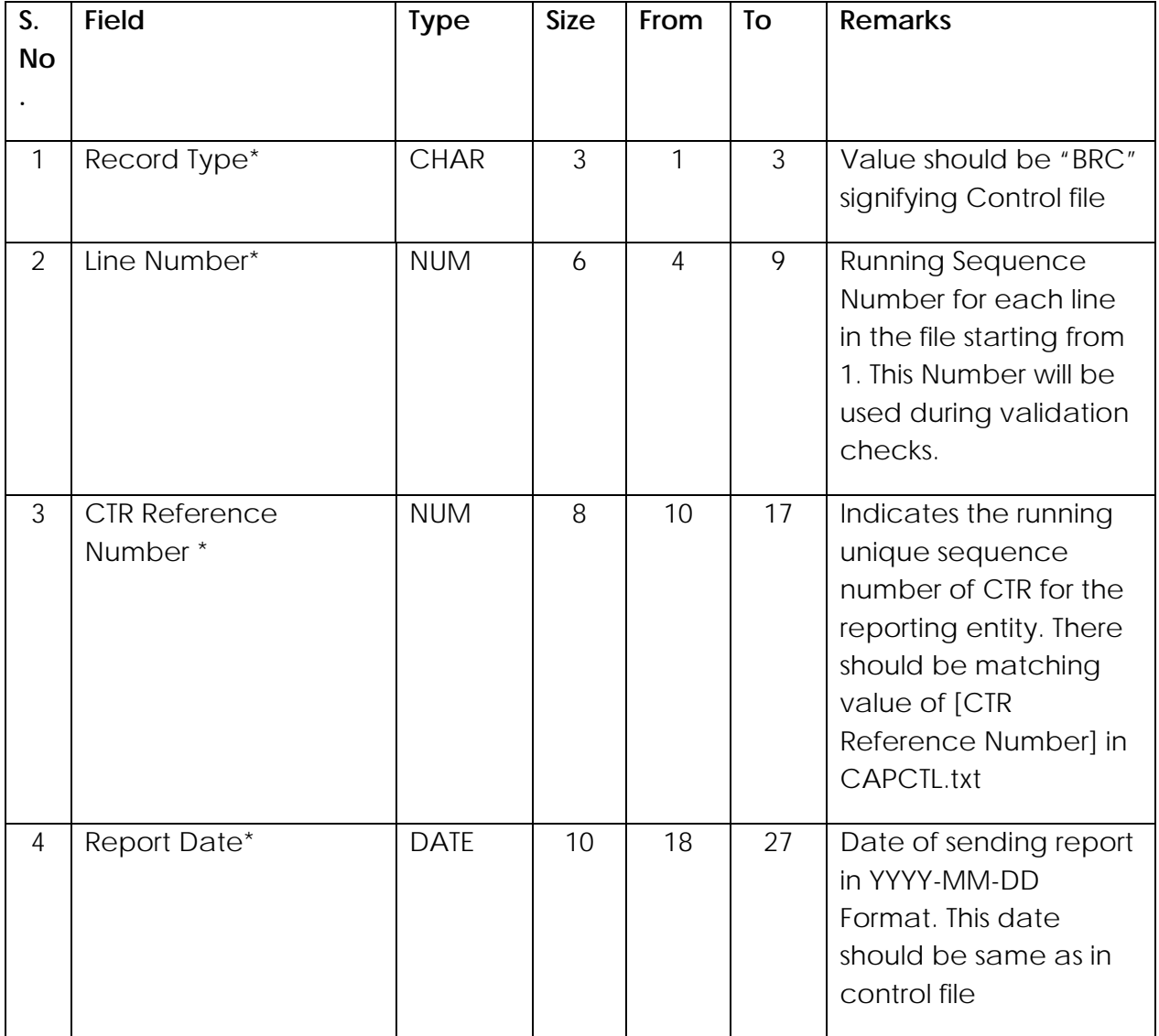

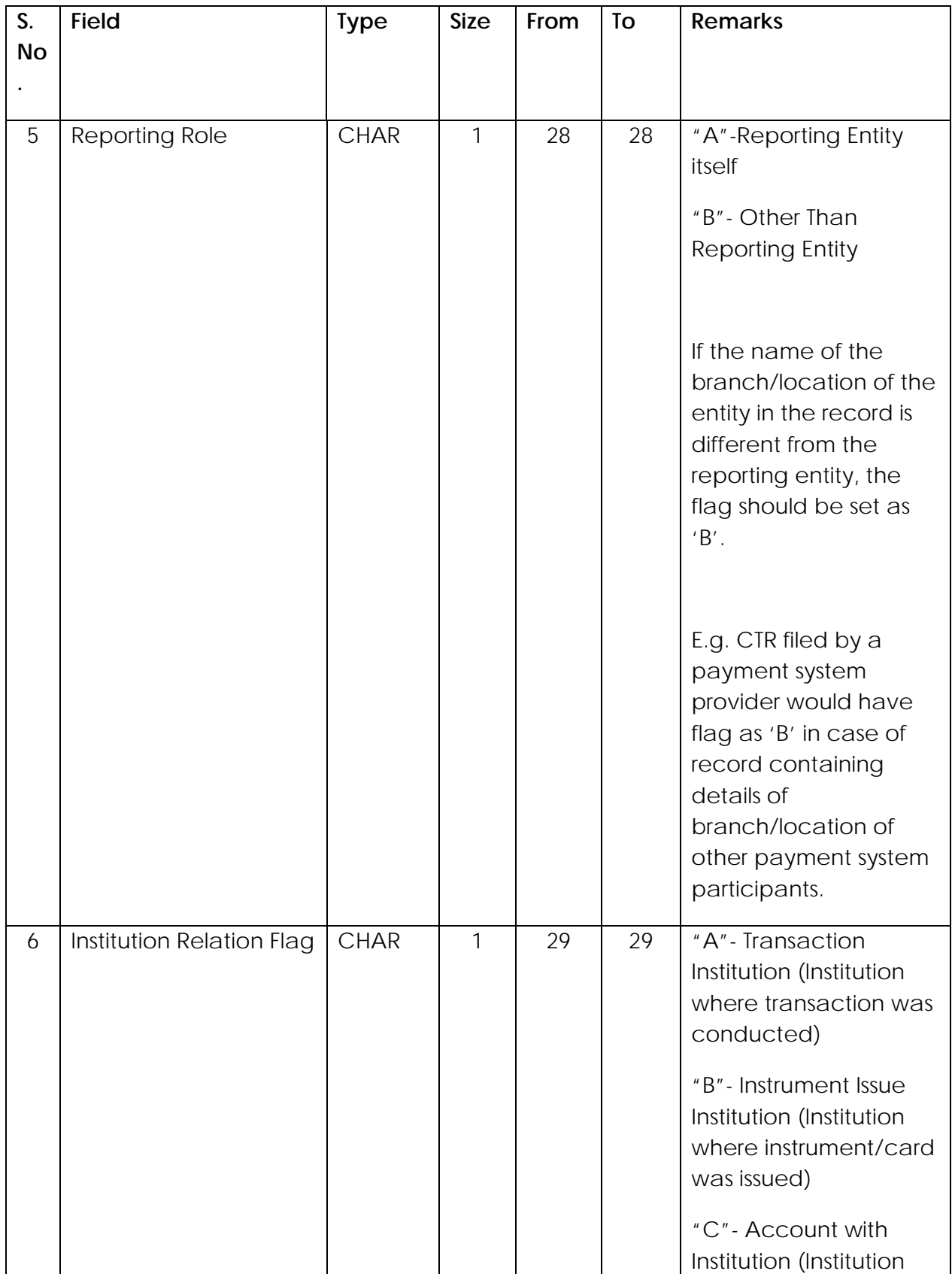

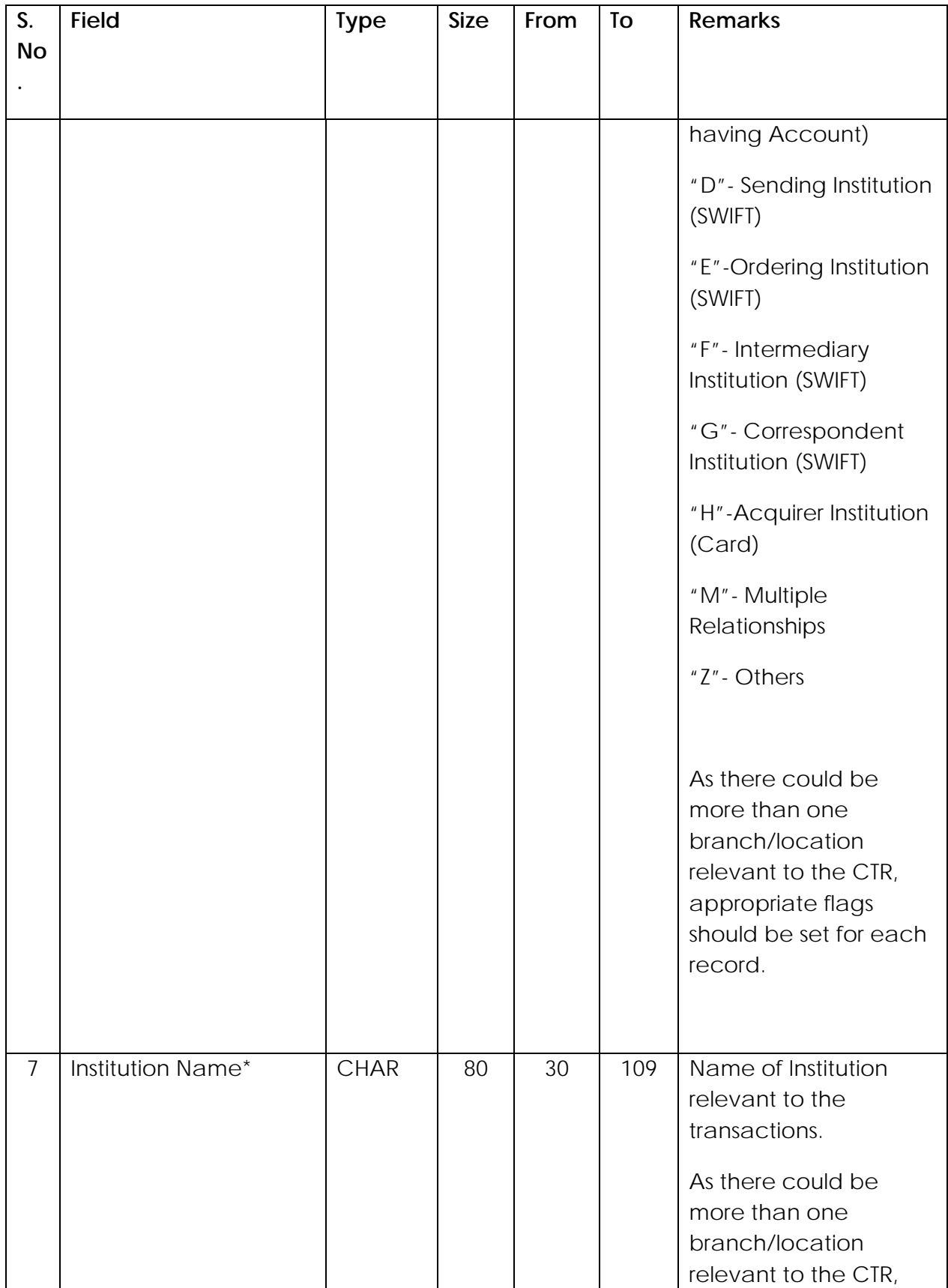

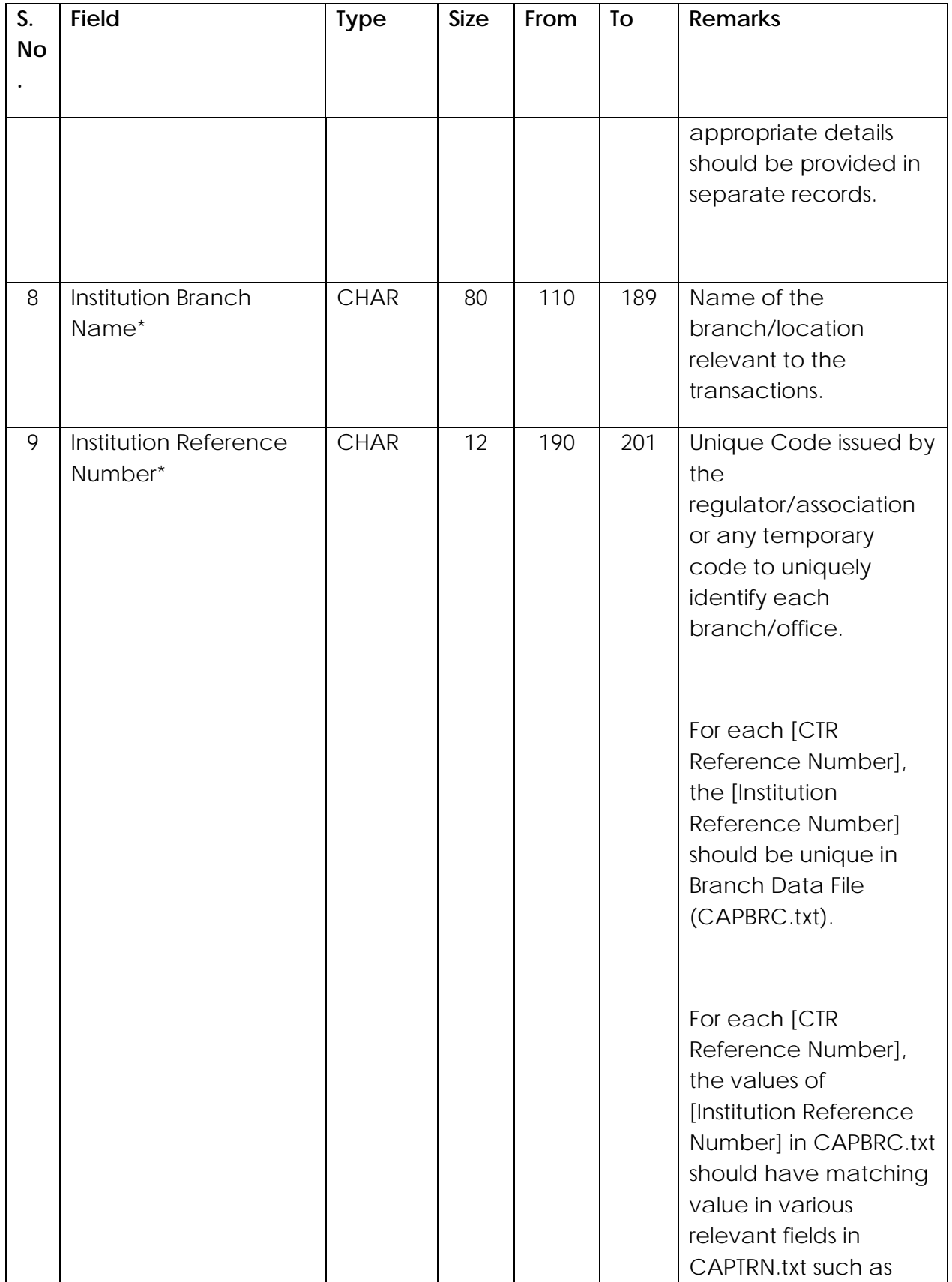

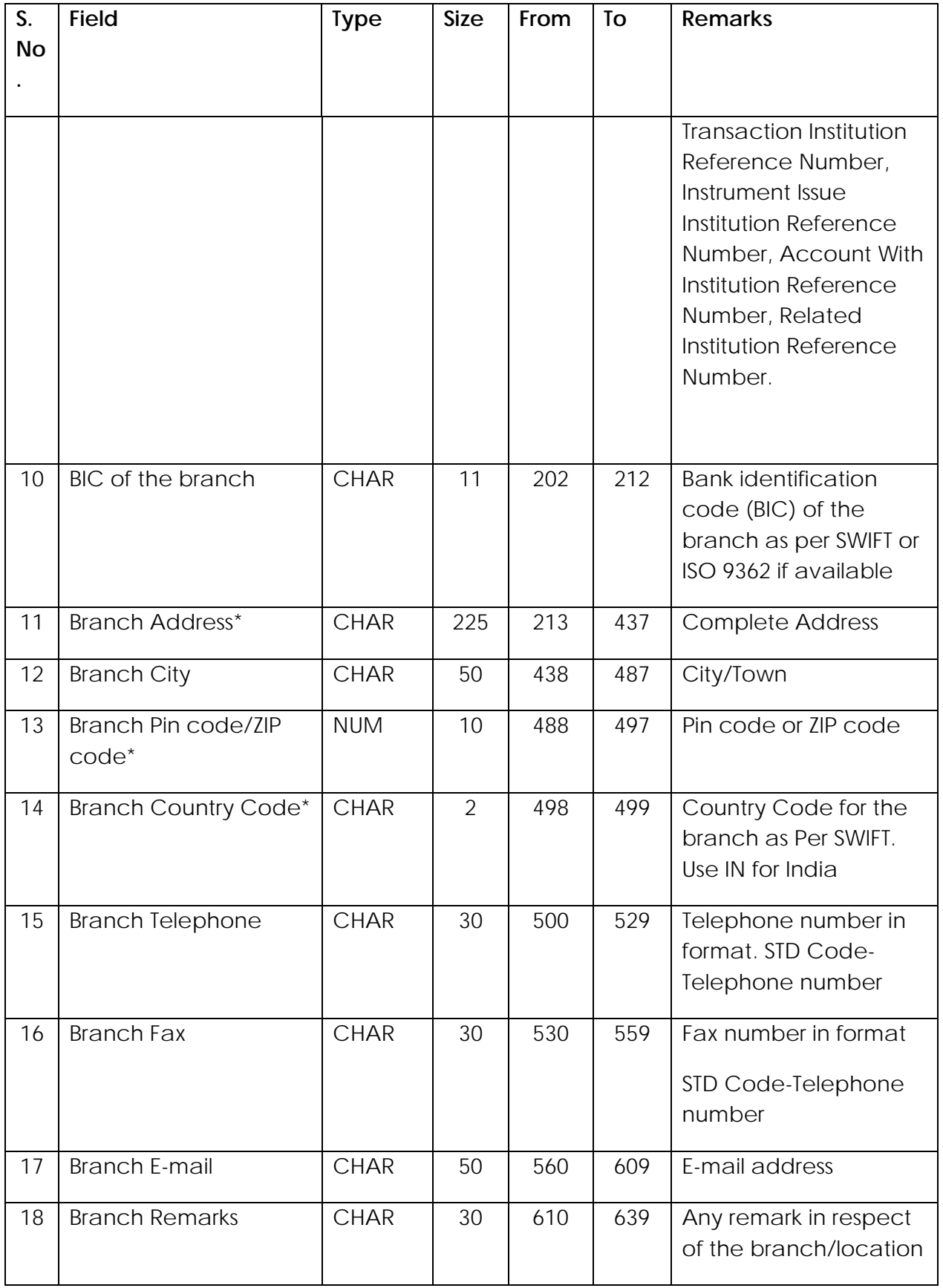

## <span id="page-29-0"></span>**Data structure of Payment Instrument File (SAPPIN.txt)**

22. The Payment Instrument file contains information about payment instrument(s)/card(s) related to the Cash Transactions. The reporting entities are required to submit relevant information in Payment Instrument File (SAPPIN.txt), if the information therein is available with the reporting entity, and not covered in the Transaction File (CAPTRN.txt)

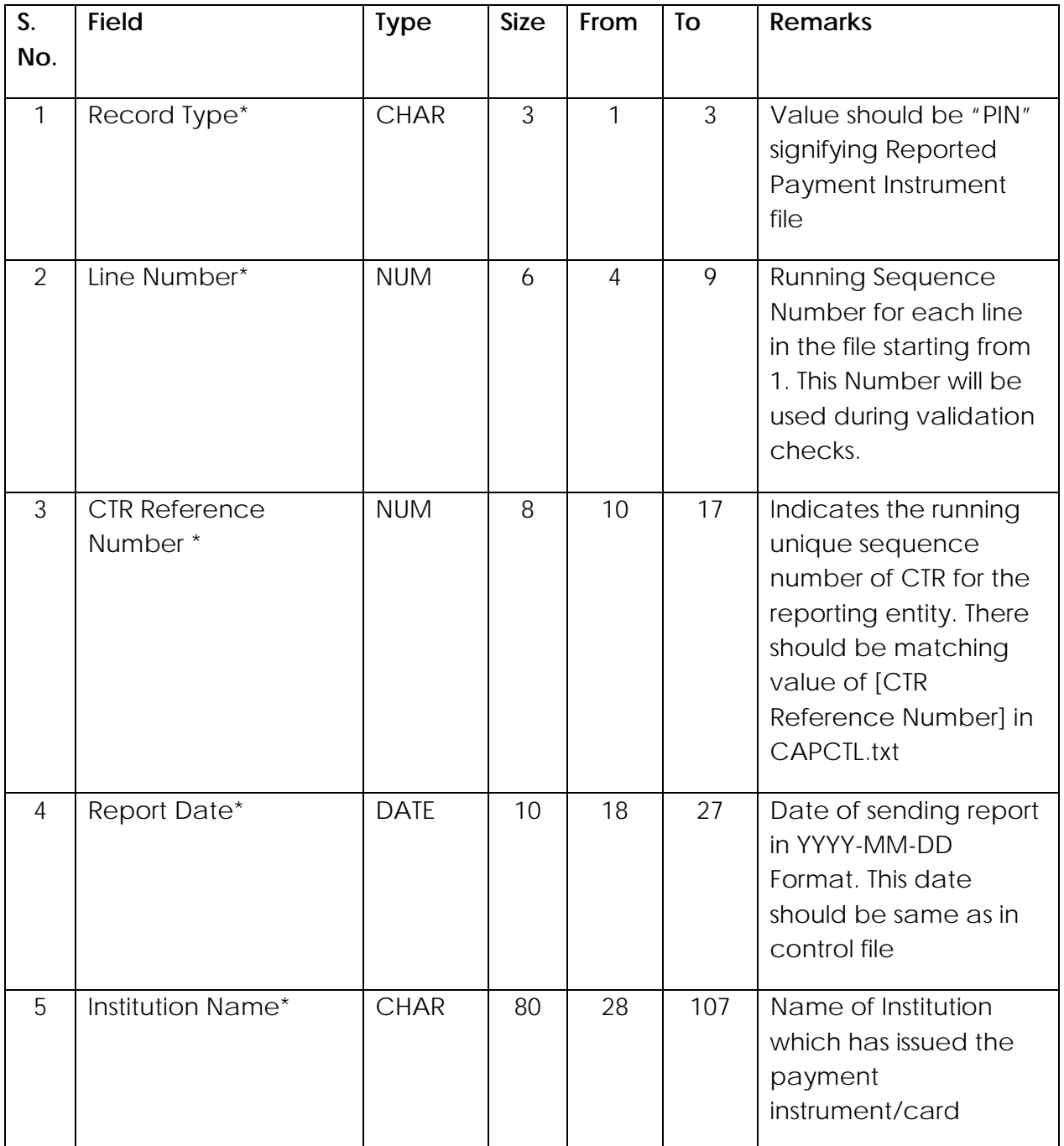

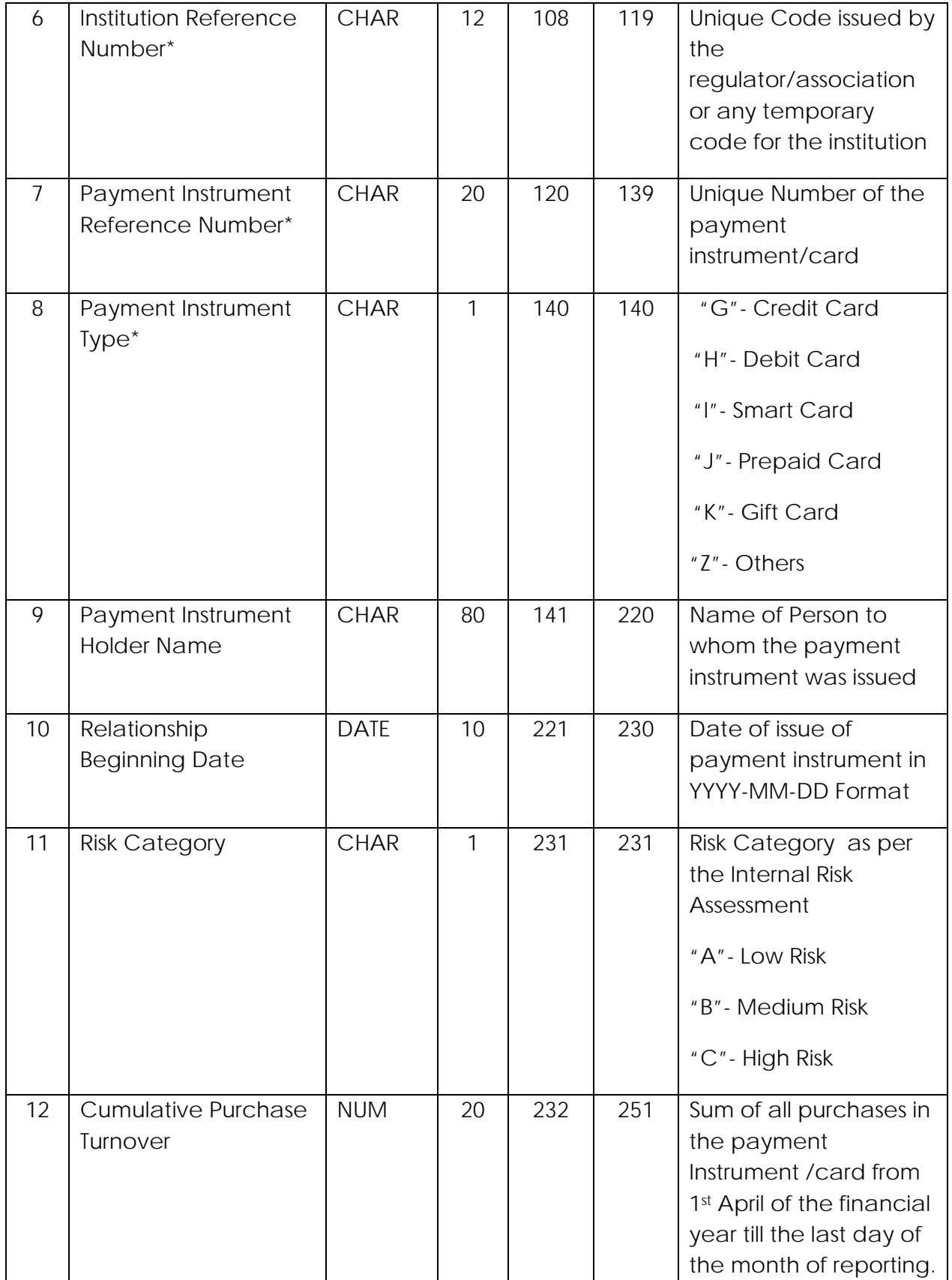

<span id="page-31-0"></span>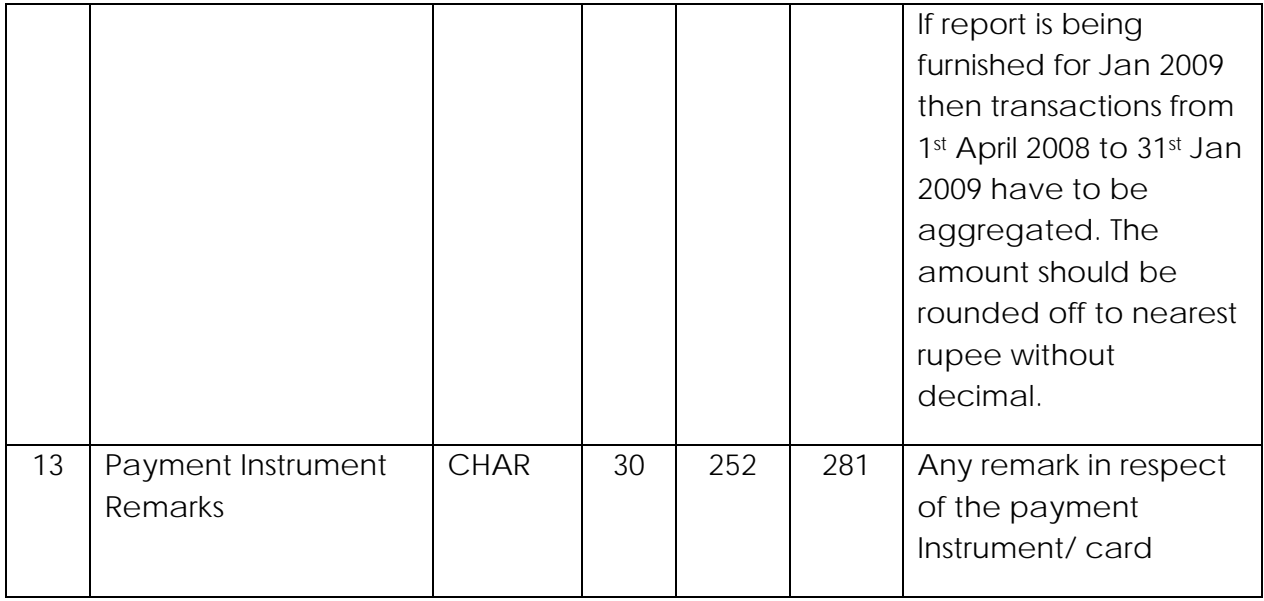

## **Data structure of Individual File (SBAINP.txt)**

23. The Individual file contains information about individual(s) related to the Cash Transactions. The reporting entities are required to submit information in the Individual File (CAPINP.txt), if the information therein is available with the reporting entity, and not covered in the Transaction File (CAPTRN.txt)

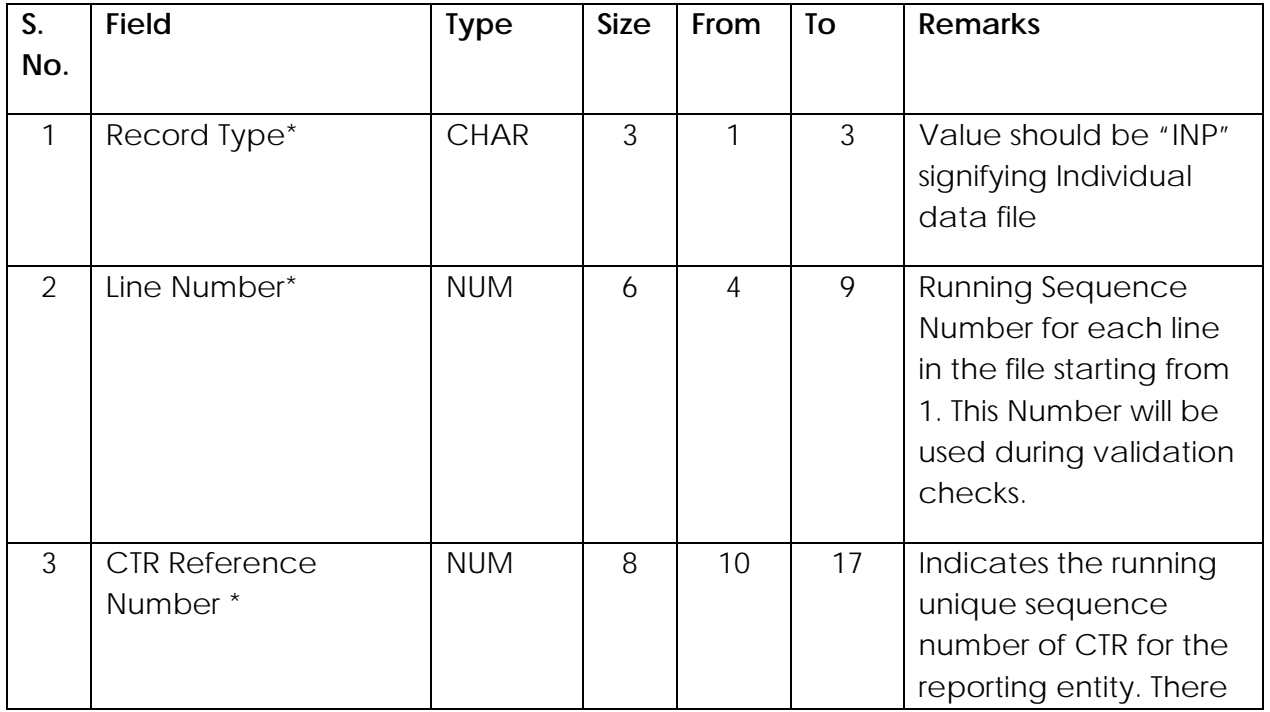

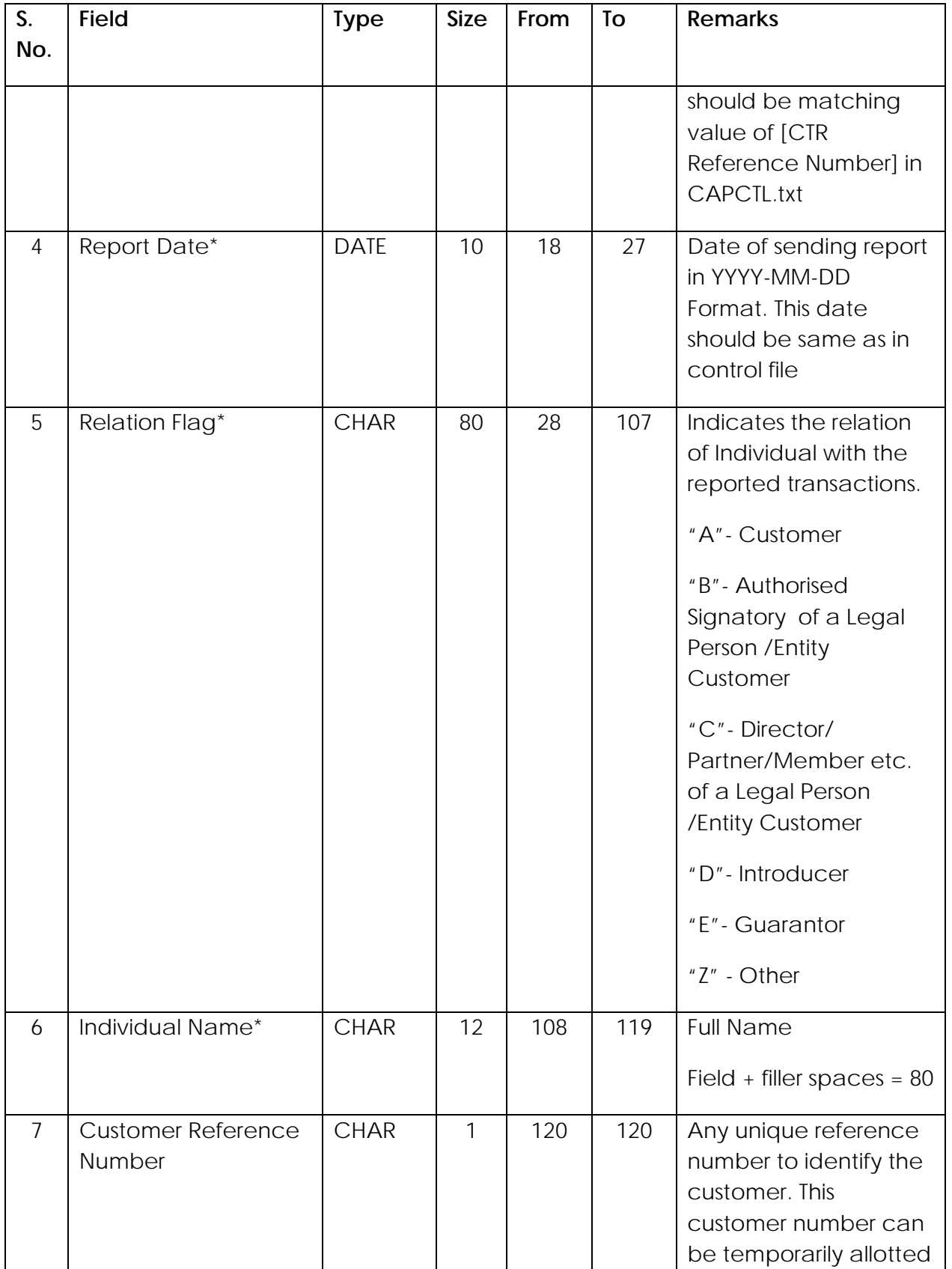

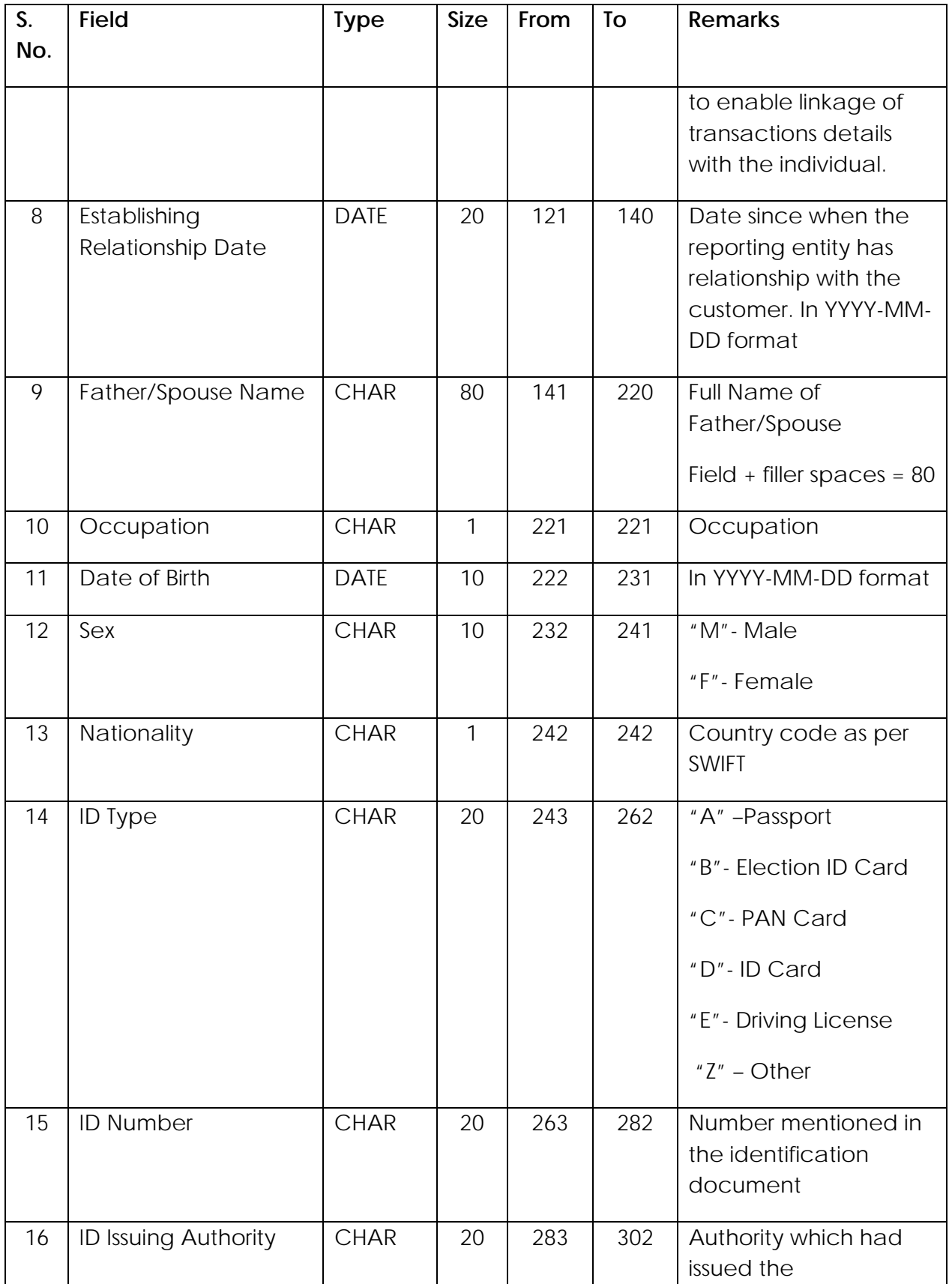

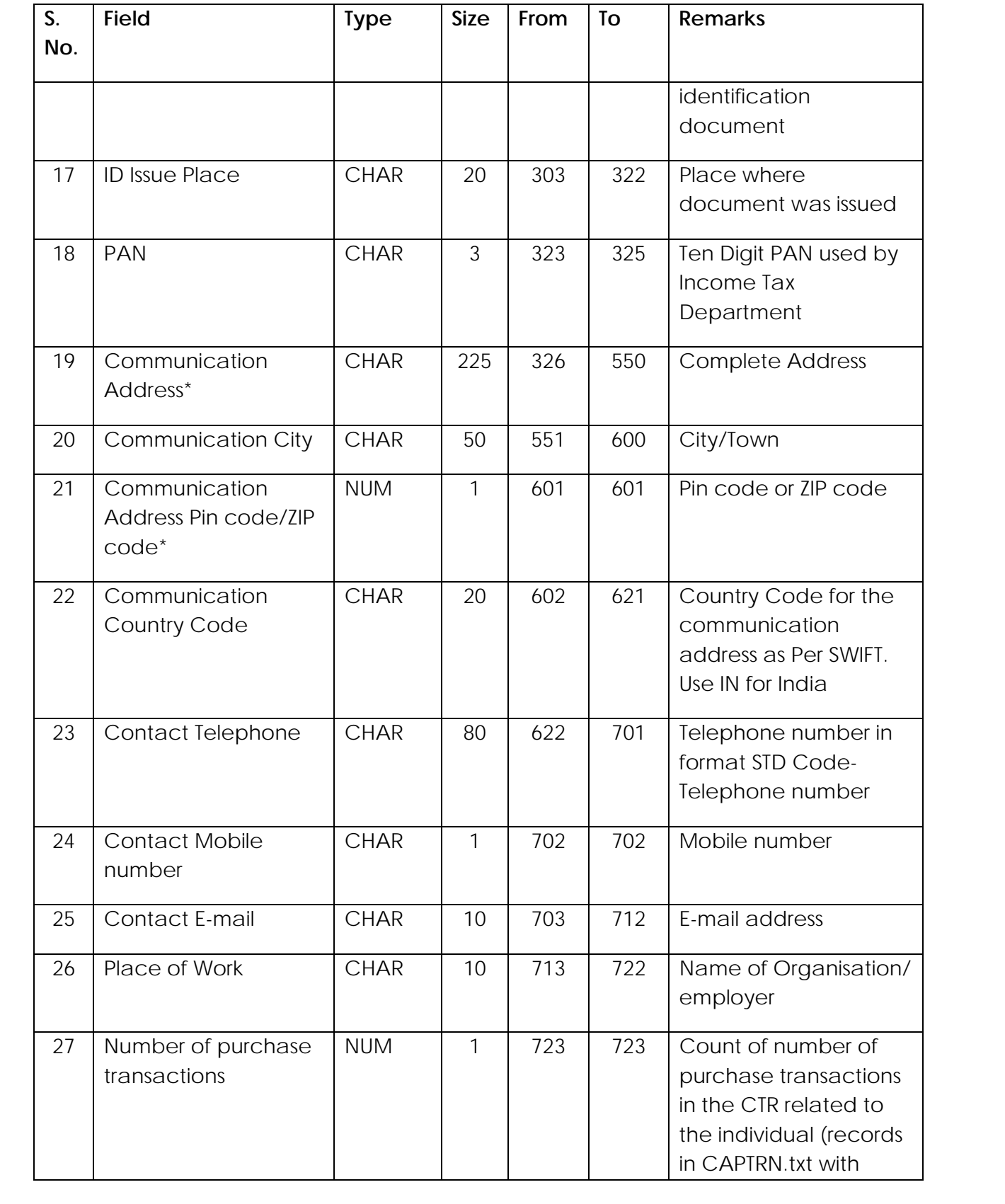

<span id="page-35-0"></span>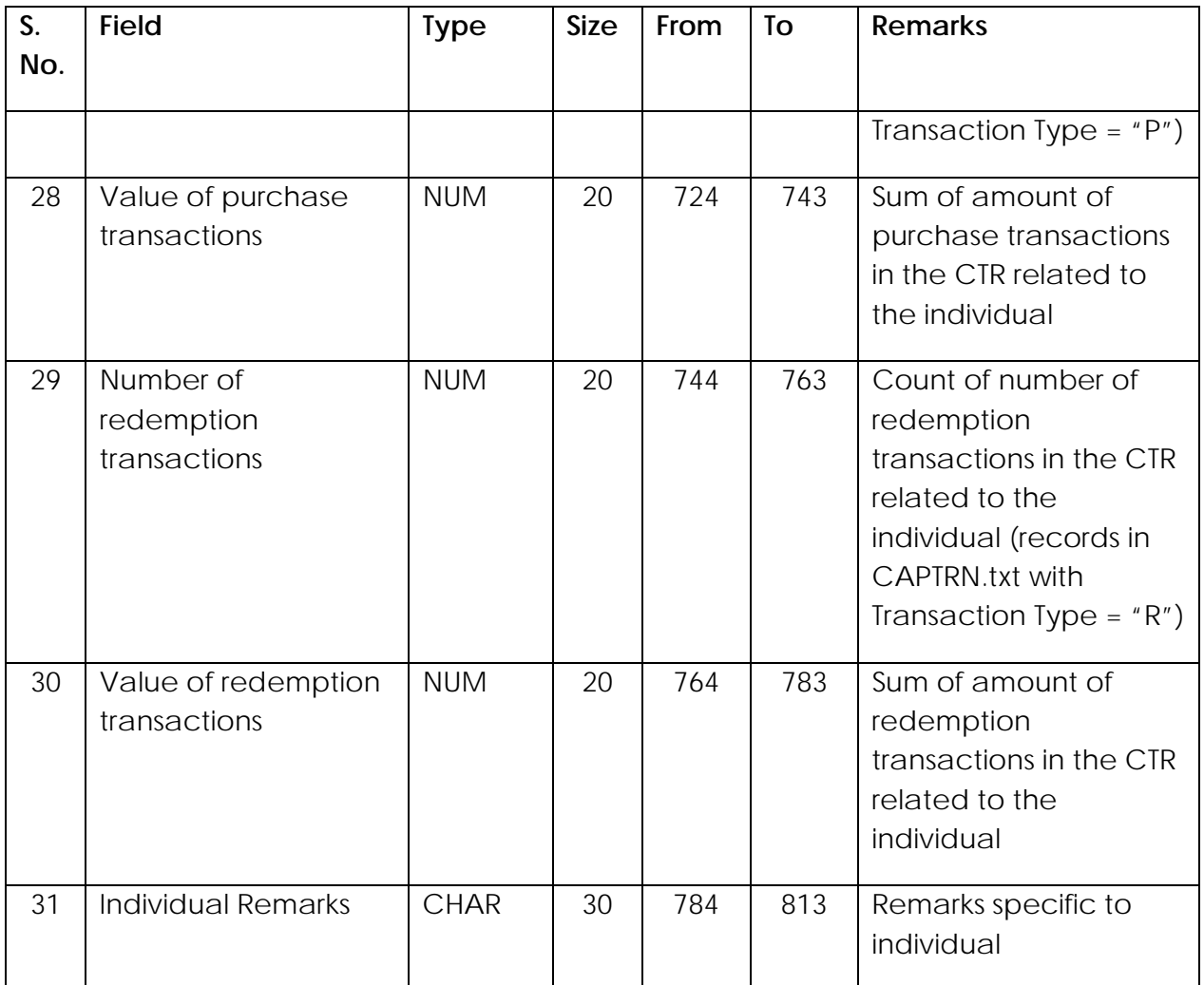

## **Data structure of Legal Person/Entity File (SBALPE.txt)**

24. The Legal Person/Entity file contains information about legal person/entity(s) related to the Cash Transactions. The reporting entities are also required to submit information in the Legal Person/Entity File (CAPLPE.txt), if the information therein is available with the reporting entity, and not covered in the Transaction File (CAPTRN.txt)

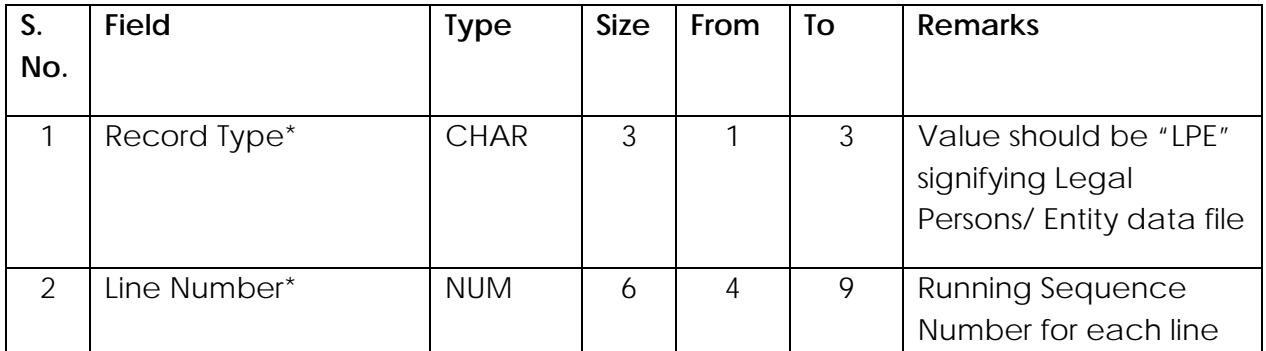

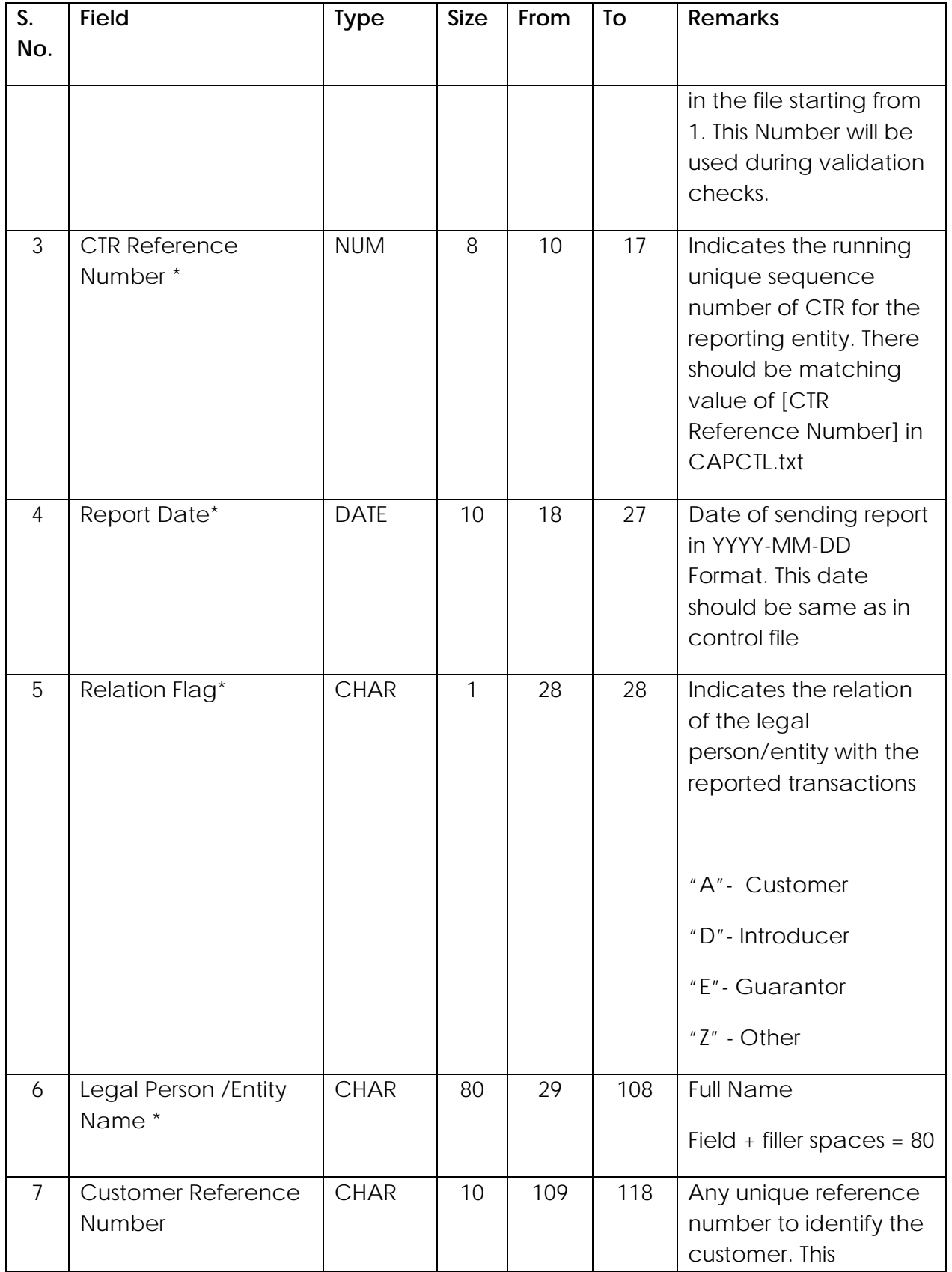

![](_page_37_Picture_98.jpeg)

![](_page_38_Picture_111.jpeg)

<span id="page-39-0"></span>![](_page_39_Picture_137.jpeg)

## **List of State codes**

25. The codes for state/UT as per the Motor Vehicles Act 1988.

![](_page_39_Picture_138.jpeg)

![](_page_40_Picture_75.jpeg)

![](_page_41_Picture_39.jpeg)